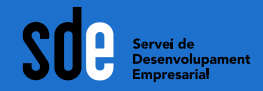

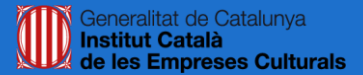

# **Posicionament orgànic als cercadors (SEO)**

*Webinar, maig de 2020*

## **Víctor de Francisco**

**vdf@reexporta.com @victordf <https://es.linkedin.com/in/victordefrancisco>**

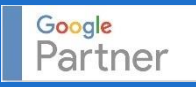

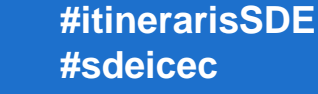

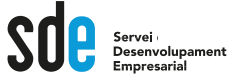

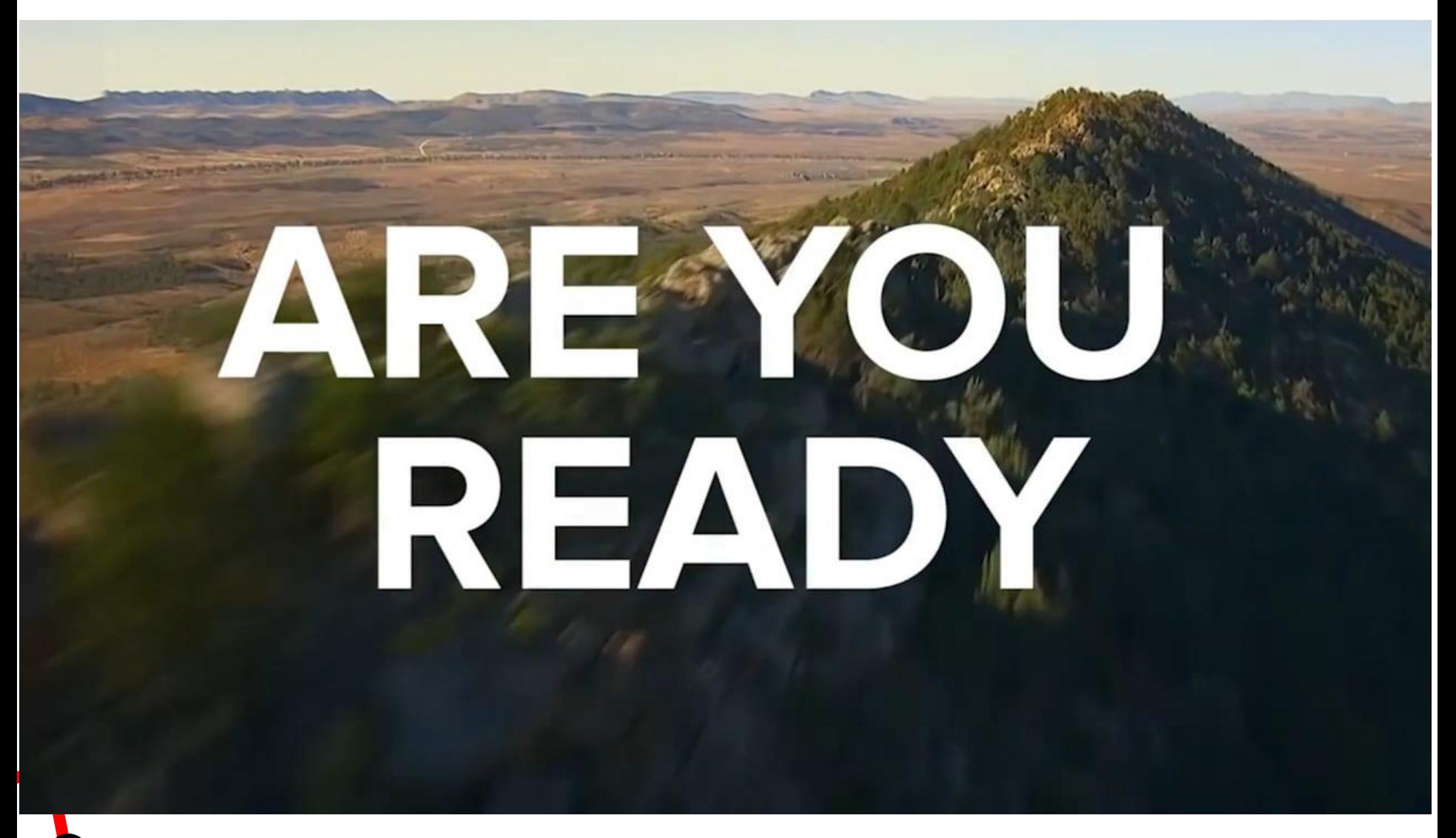

#### Google

#### galerias de arte barcelona

 $J \alpha$ 

Aproximadamente 55.900.000 resultados (0.55 segundos)

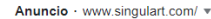

#### Venta de Arte Contemporáneo | Galería de Arte en Línea

Venda en Línea Obras de Artistas de Renombre: Pinturas y Fotografías. Asesoramiento Artístico. Devoluciones Gratis. Colecciones. Artistas Reconocidos. Envío Gratis. Pagos Seguros. Tipos: Abstracto, Arte Callejero, Retrato, Minimalismo, Naturaleza Muerta. Nuestras Obras · Nuestras Colecciones · Acerca De Nosotros · El Equipo · Nuestros Artistas

#### Anuncio · www.setdart.com/ = 932 46 32 41

#### Galerias De Arte En Barcelona | +50,000 Usuarios Nos Avalan

Primera Subasta de Arte Online Líder en España desde 2004 ¡Entra y Sorpréndetel La Subasta Líder Online. 50000 Usuarios nos Avalan. Sistema de pago seguro. Sistema ágil y seguro. +5.000 Lotes Mensuales, Ubicaciones: Barcelona, Madrid, Valencia, Venta Directa · Arte Oriental

#### Anuncio · www.villadelarte.com/ +

Galería de Arte Barcelona | Arte Contemporáneo

Pintores, fotógrafos y escultores.

galeriasdeartebarcelona.com v Galerias de Arte Barcelona - Arte y Exposiciones en ... Toda la información que necesitas sobre Arte en Barcelona

Exposiciones Recomendadas · Guía Secreta de Barcelona · Chagall · Viajes

subastareal.es > blog > 10-galerias-de-arte-que-debes-vi... w

#### 10 galerías de arte que debes visitar en Barcelona - Subasta ...

Si te gusta el arte tanto como a nosotros, seguramente aproveches cada uno de tus ratos libres para descubrir nuevos artistas y disfrutar y aprender admirando.

www.barcelonaturisme.com > page > galerias-de-arte  $\star$ 

#### Galerías de arte - Visit Barcelona - Barcelona Turisme

Las galerías integradas en el Gremio de Galerías de Arte de Catalunya hacen un recorrido por el mundo del arte y los artistas de todos los tiempos. 1 - 10 de 44

#### www.barcelonaart.net > galerias-ba... • Traducir esta página Galerias de Barcelona - Barcelona Art

exposiciones ) (las mejores ) (como decorar una

EXPOSICIONES · GALERÍA VIRTUAL · CONTACTO; Icono lupa. Facebook · Twitter · Google Plus; Newsletter. Home > Galerías de arte > Galerias de Barcelona

diseño

pequeñas ) (alternativos

 $\mid$  im  $\rangle$ 

#### Imágenes de galerias de arte barcelona

3

logos

Posicionament organic

<u>ທ</u>

m

Generalitat de Catalunya **Institut Català** de les Empreses Culturals

**Google Ads** SEA (o SEM)

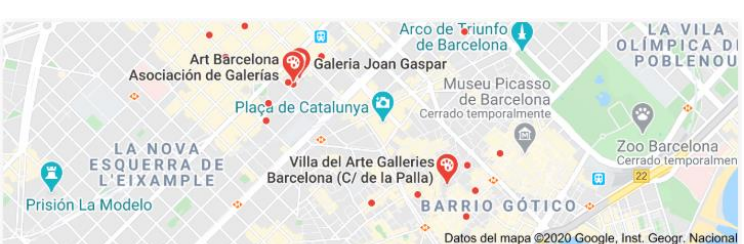

Valoración - Horario -

#### Villa del Arte Galleries Barcelona (C/ de la Palla) 4.6 ★★★★★ (81) · Galería de arte Carrer de la Palla, 10 Cerrado temporalmente

Art Barcelona Asociación de Galerías 4,4 ★ ★ ★ ★ ★ (5) · Galería de arte C/ Consell de Cent, 315 - Entl 1ª Cerrado temporalmente

#### Galeria Joan Gaspar 4,4 ★ ★ ★ ★ ★ (16) Galería de arte Carrer del Consell de Cent, 284 Cerrado temporalmente

 $\equiv$  Más sitios

#### magos para fiestas infantiles barcelona

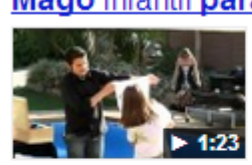

www.youtube.com/watch?v=NPjUIL\_d8UE 14/11/2011 - Subido por animacionsiajejijoju Animaciones infantiles JAJEJIJOJU Barcelona · Fiestas infantiles ... Mago infantil para cumpleaños ...

#### **Vídeos**

Google

Mago Infantil A Dor varavlan mac onesiale. Cumpleaños, Eventos Animaciones infantiles

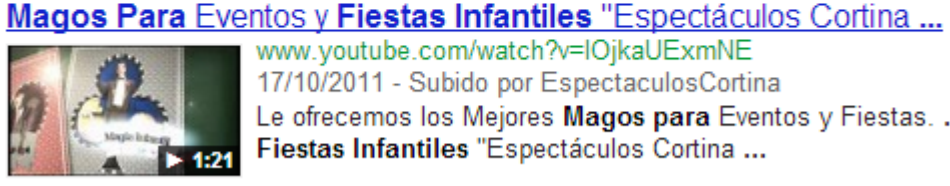

www.voutube.com/watch?v=lOikaUExmNE 17/10/2011 - Subido por EspectaculosCortina Le ofrecemos los Mejores Magos para Eventos y Fiestas. ... y Fiestas Infantiles "Espectáculos Cortina ...

**Magos Barcelona** улии езрестаси озсог

Más vídeos de magos para fiestas infantiles barcelona » Espectáculos de Magia Participativa Para Niños Y Adultos Tel: 608223481

» Maba de Passeig de Gràcia 42 Barcelona.

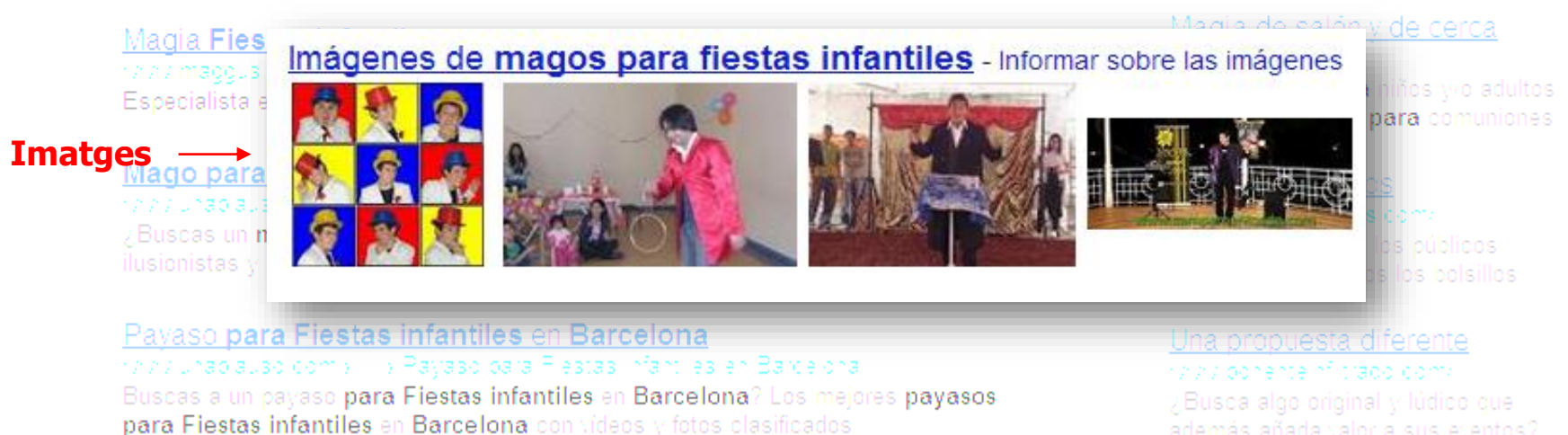

#### Fiestas infantiles JAJEJIJOJU Barcelona magos payasos animado. an maciones ale libro es/

Fiestas infantiles en Barcelona, animación infantil Barcelona, payasos a ... con magos, payasos, animadores infantiles, quiñol y cuentacuentos para niños. ...

además añada valor a sus eventos?

Mago Perete r*aal* magoberete com/ Premio Nacional e Internacional. Humor y Magia

## Mago infantil para cumpleaños, comuniones, fiestas infantiles ...

**ta** Colegios biar comran maciones. gos para Colegios. Show, Espectáculos

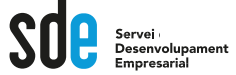

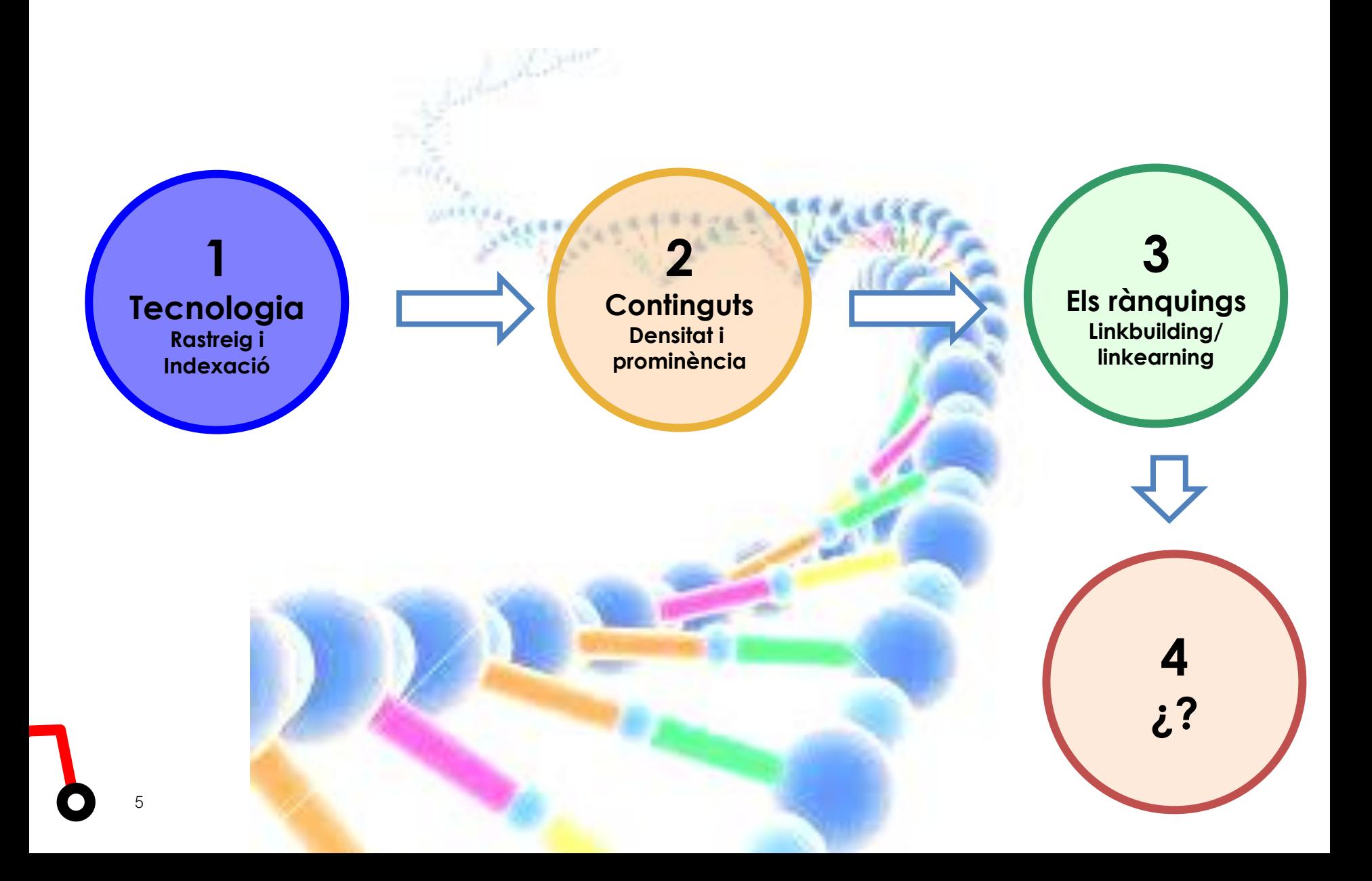

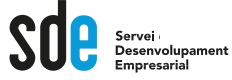

# **Tecnologia Rastreig i Indexació**

Generalitat de Catalunya<br>Institut Català Servei<br>Desenvolupament<br>Empresarial ntenta: Satara<br>de les Empreses Culturals

La funció d'un cercador és oferir respostes rellevants (un llistat de pàgines web) als usuaris quan fan una recerca. Per a això, Google crea i actualitza contínuament un **índex** on classifica les diferents pàgines web que hi ha a la xarxa.

Porta a terme un **rastreig** de la xarxa i entra a les diferents pàgines de forma automatitzada, utilitzant **robots** (o aranyes) que recopilen informació. D'acord amb la informació recollida les pàgines rastrejades s'incorporen a l'índex de Google. Aquest procés és la **indexació**.

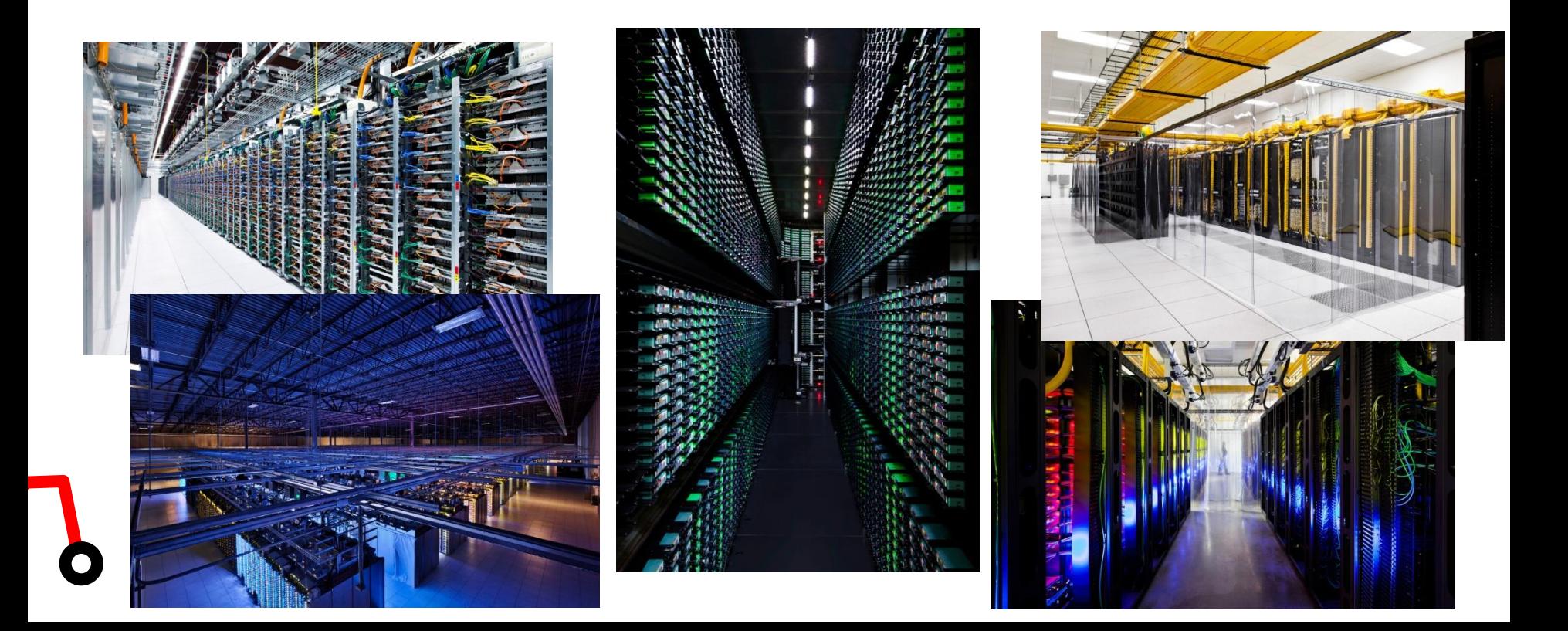

# Rastreig (crawling) i indexació

SO Servei<br>Desenvolupament<br>Empresarial

Els cercadors troben totes les planes del meu web?

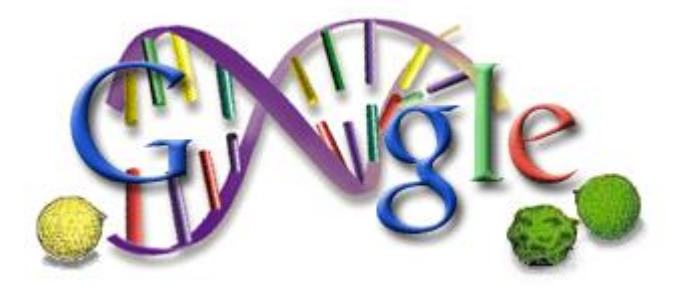

#### **Pàgines indexades: site:lamevaempresa.com**

Les aranyes entren pels enllaços, i no accedeixen bé per:

- Javascripts
- Flash
- Pop Up's
- **Botons**
- Imatges (algunes)
- Zona d'accés restringit

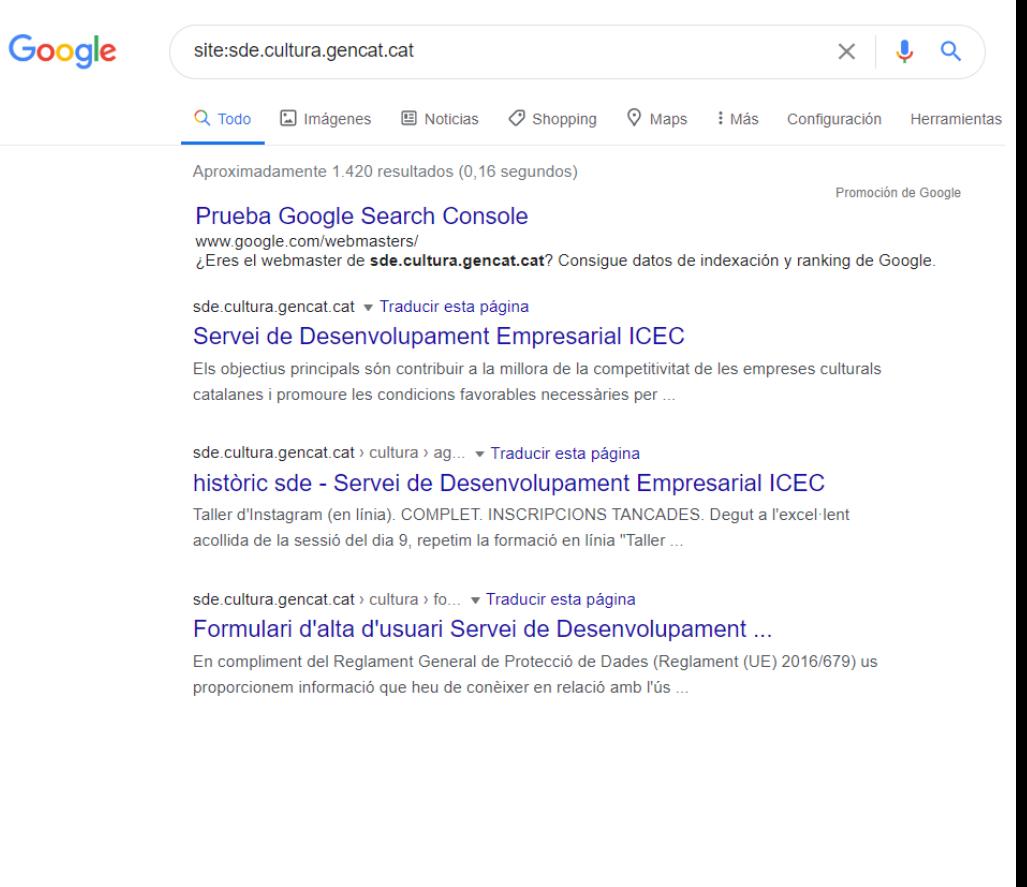

8

SOC Servei

El protocol d'exclusió de robots (Exclusion Robots Protocol) o **robots.txt** és un arxiu creat pels Webmasters web per donar instruccions als robots de com rastrejar i indexar un lloc web.

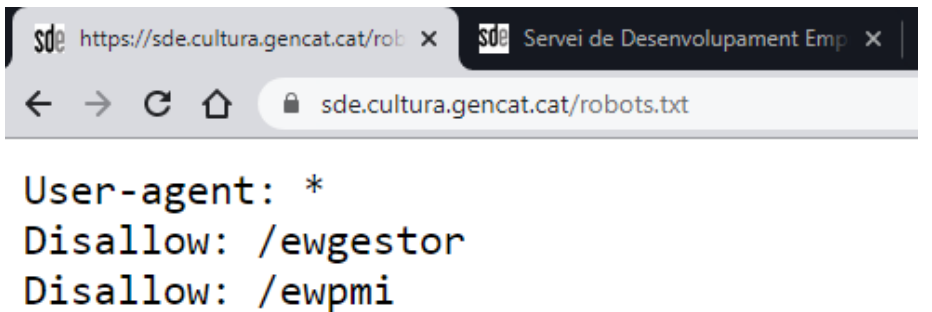

# Robots.txt

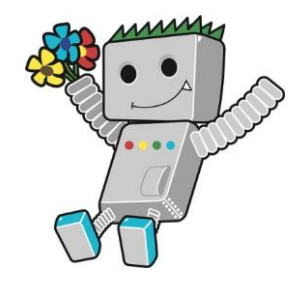

Disallow: /kernel

Disallow: /includes Disallow: /adminback

Generalitat de Catalunya Servei<br>Desenvolupament **Institut Català** de les Empreses Culturals

Un **sitemap** és un arxiu en format .xml amb un llistat de totes les URL's que es troben en un lloc web, amb algunes instruccions detallades per als motors de recerca, de com tractar-es.

```
1 No es seguro | edition.cnn.com/robots.txt
                                                                          \leftarrowC \Delta- <urlset>
-\langleur\rangleSitemap: https://www.cnn.com/sitemaps/sitemap-index.xml
    <loc>http://www.inmesol.es/</loc>
                                                                          Sitemap: https://www.cnn.com/sitemaps/sitemap-news.xml
                                                                          Sitemap: https://www.cnn.com/sitemaps/sitemap-video-index.xml
    \leqlastmod>2012-11-06\leqlastmod>
                                                                          Sitemap: https://www.cnn.com/sitemaps/sitemap-section.xml
    <changefreq>monthly</changefreq>
                                                                          Sitemap: https://www.cnn.com/sitemaps/sitemap-interactive.xml
    <priority>0.9</priority>
                                                                          User-agent: *
  </url>Allow: /partners/ipad/live-video.json
-\langleur>Disallow: /editionssi
    <loc>http://www.inmesol.es/registro/registro.asp</loc>
                                                                          Disallow: /ads/
                                                                          Disallow: /aol
    \leqlastmod>2012-11-06\leqlastmod>
                                                                          Disallow: /audio
    <changefreq>monthly</changefreq>
                                                                          Disallow: /beta
    <priority>0.8</priority>
                                                                          Disallow: /browsers
  </url>Disallow: /cl
-\langleur\rangleDisallow: /cnews
    <loc>http://www.inmesol.es/inmesol/historia-inmesol.asp</loc>
                                                                          Disallow: / cnn adspaces
                                                                          Disallow: /cnnbeta
    \leqlastmod>2012-11-06\leqlastmod>
                                                                          Disallow: /cnnintl adspaces
    <changefreq>monthly</changefreq>
                                                                          Disallow: /development
    <priority>0.8</priority>
                                                                          Disallow: /help/cnnx.html
  </ur\trianglerightDisallow: /NewsPass
-\langleur\rangleDiesllow: /NOVTA
  -\langle \text{loc} \ranglehttp://www.inmesol.es/noticias/noticias-inmesol.html
```
Servei<br>Desenvolupament

Cóm arriben els robots a la meva plana?

- 1. O bé arriba a la nostra web a través d'un enllaç a una altra web.
- 2. O fem servir les eines d'indexació dels cercadors

## **[https://search.google.com/](https://search.google.com/search-console) search-console**

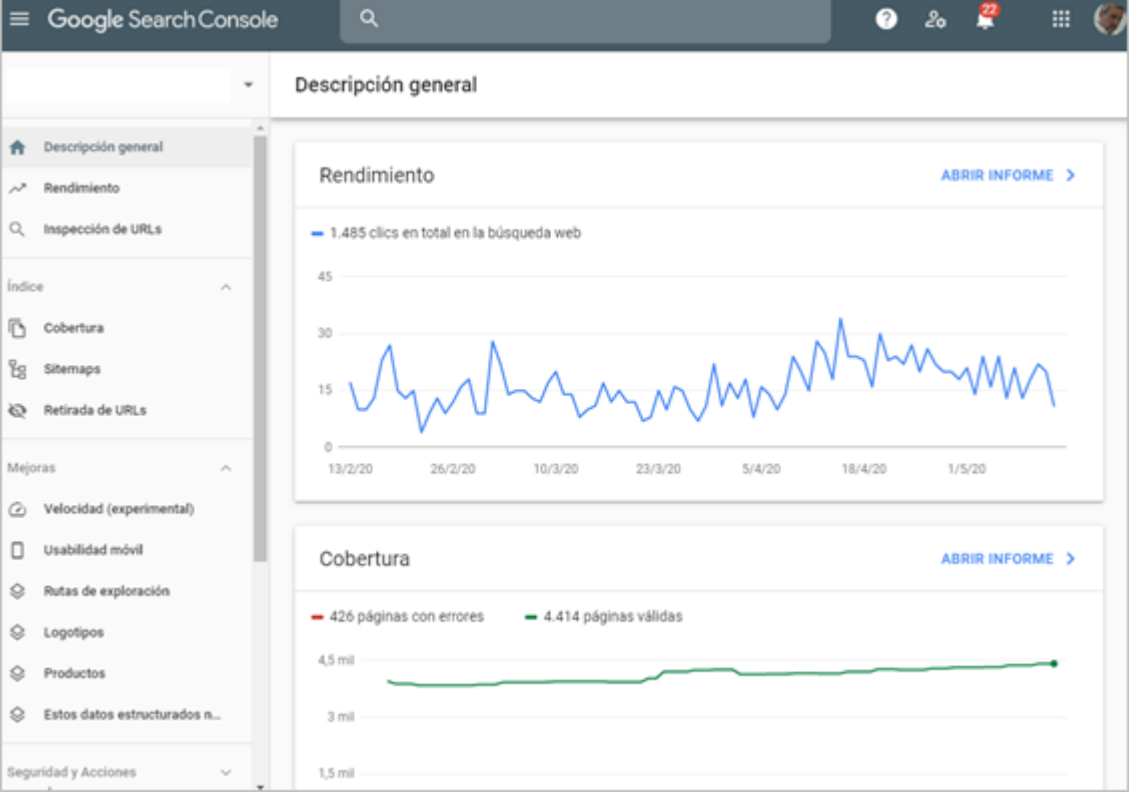

# Rastreig (crawling) i indexació

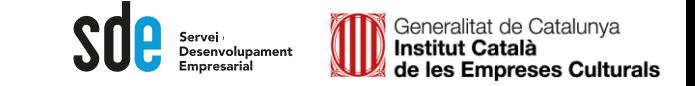

Informació de la indexació al Search Console; *no totes les planes s'indexen*

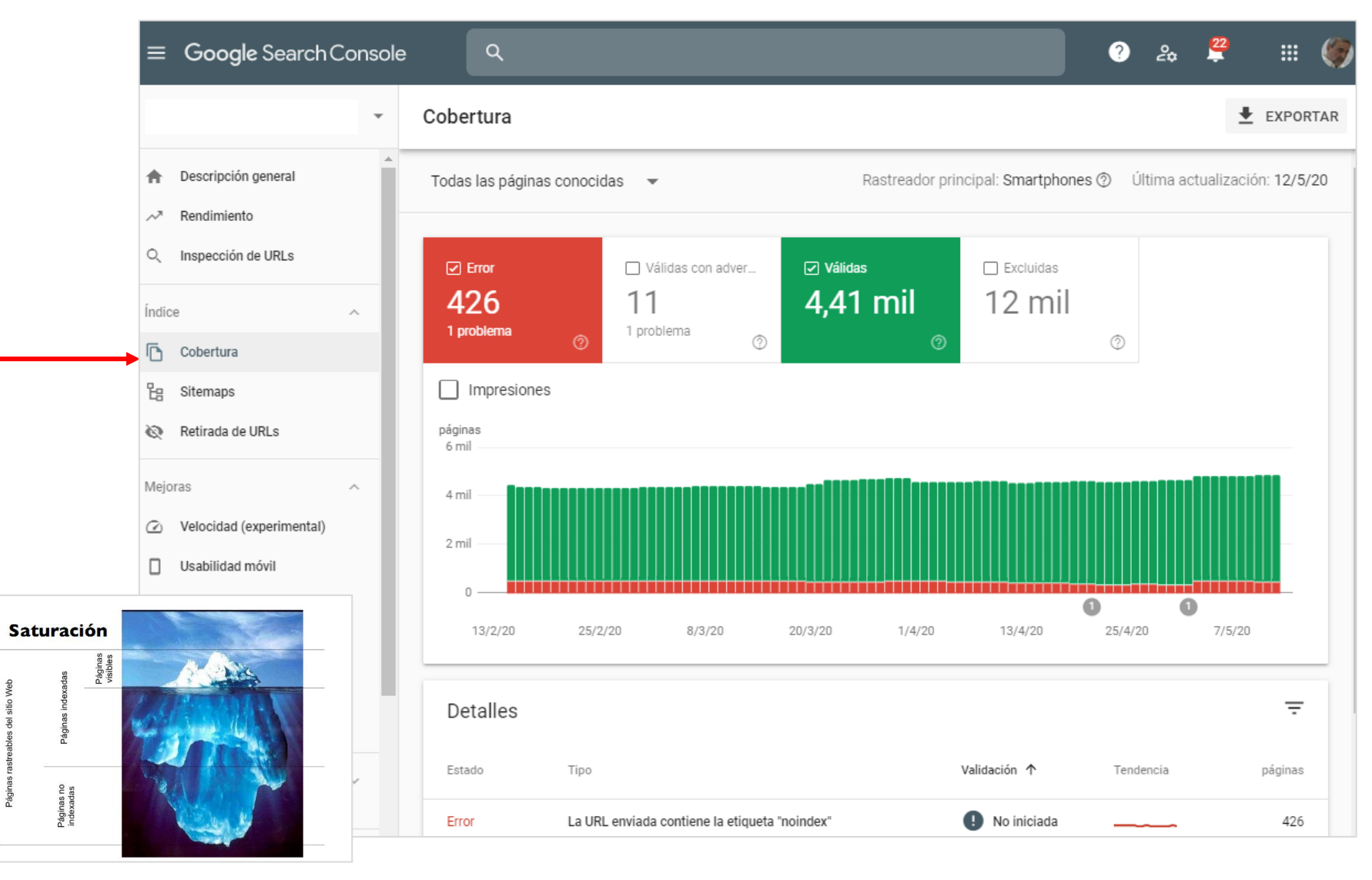

 $\textcolor{red}{\displaystyle\int\limits_{\textcolor{blue}{\sum_{\textcolor{blue}{\sf{D}}\text{esenvolupament}}}}\textcolor{blue}{\sum_{\textcolor{blue}{\sf{E}}\text{mpresarial}}}}$ Generalitat de Catalunya<br>**Institut Català**<br>de les Empreses Culturals

## Informació de la indexació al Search Console; *el sitemap*

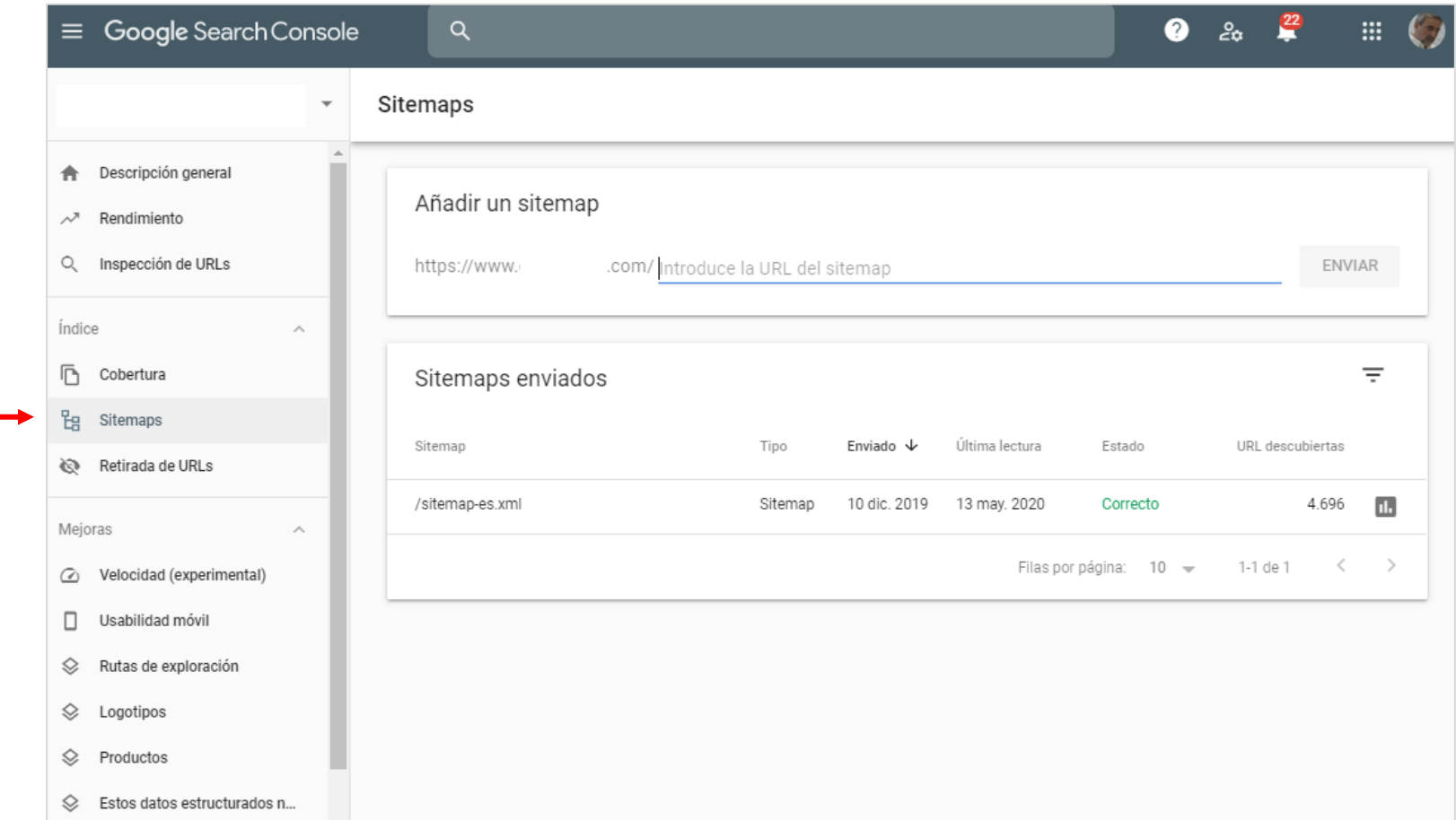

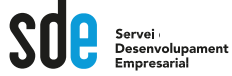

Tecnologies amigables als cercadors

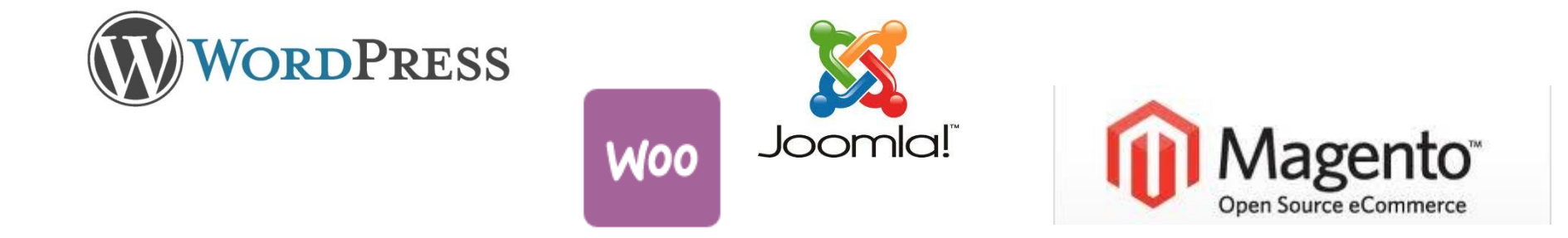

https://es.wordpress.org/plugins/

https://wordpress.org/plugins/wordpress-seo/

https://addons.prestashop.com

https://extensions.joomla.org/

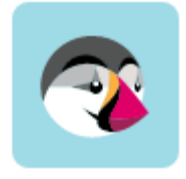

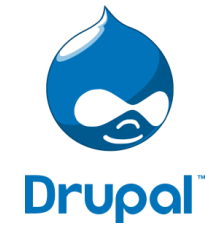

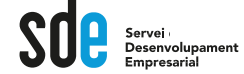

# $\mathbf{M}$  SEO General **Títulos y Etiquetas Meta** Social **Sitemaps XML** Avanzado Herramientas Consola de Búsqueda **Extensiones**

Exemple de generar sitemap en Wordpress amb Yoast

Després donar d'alta el sitemap al Search Console: <https://www.google.com/webmasters/tools/sitemap-list>

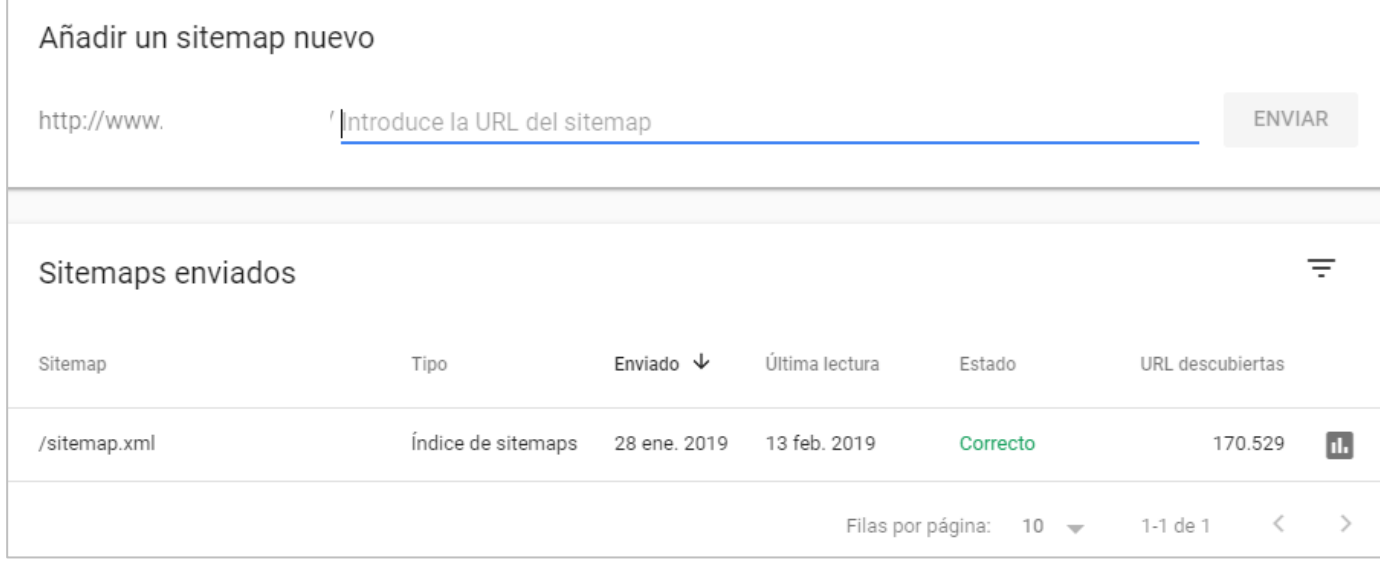

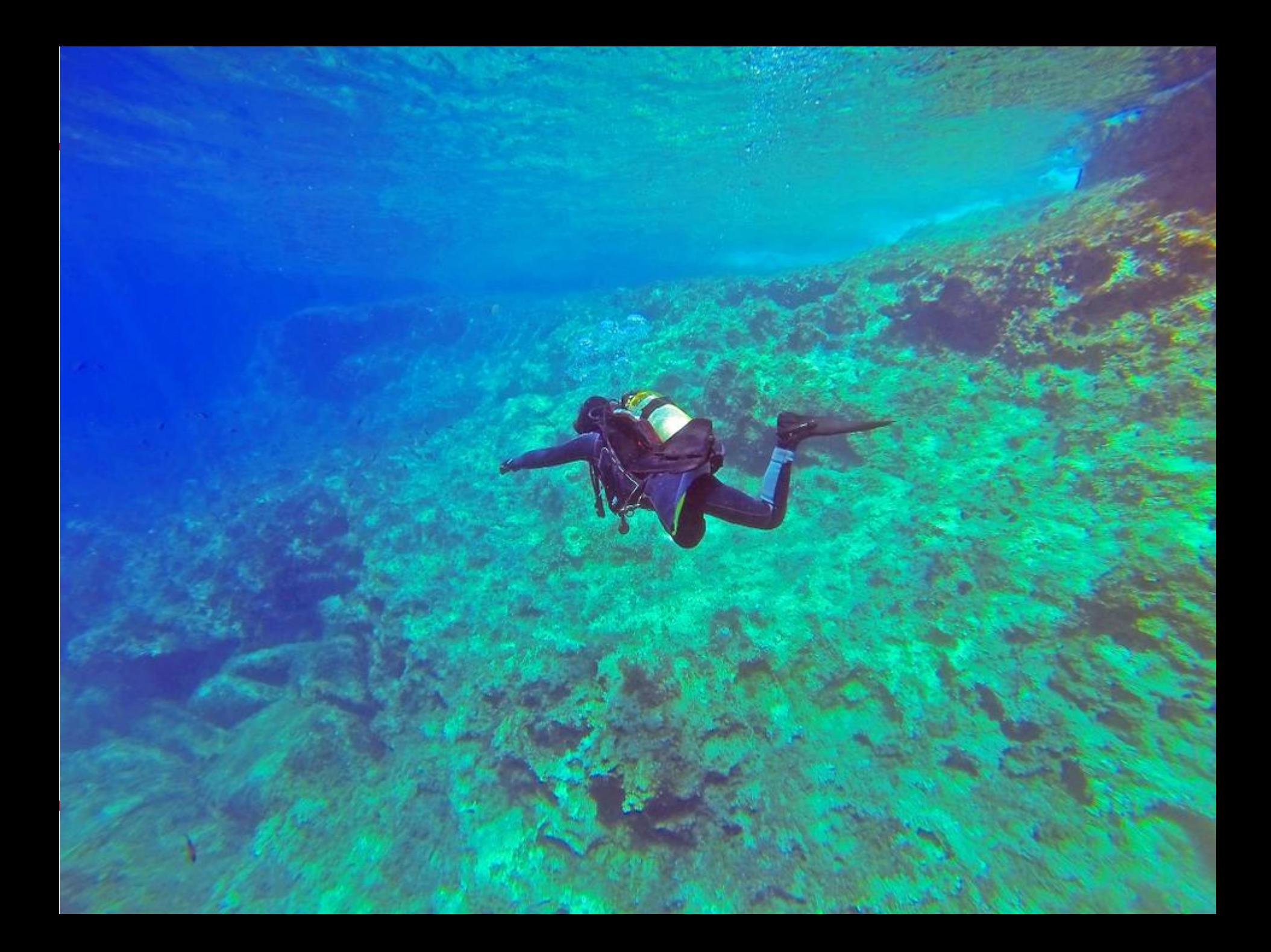

# **Indexació – Structured Data**

Servei Desenvolupament Empresarial

Generalitat de Catalunya **Institut Català** de les Empreses Culturals

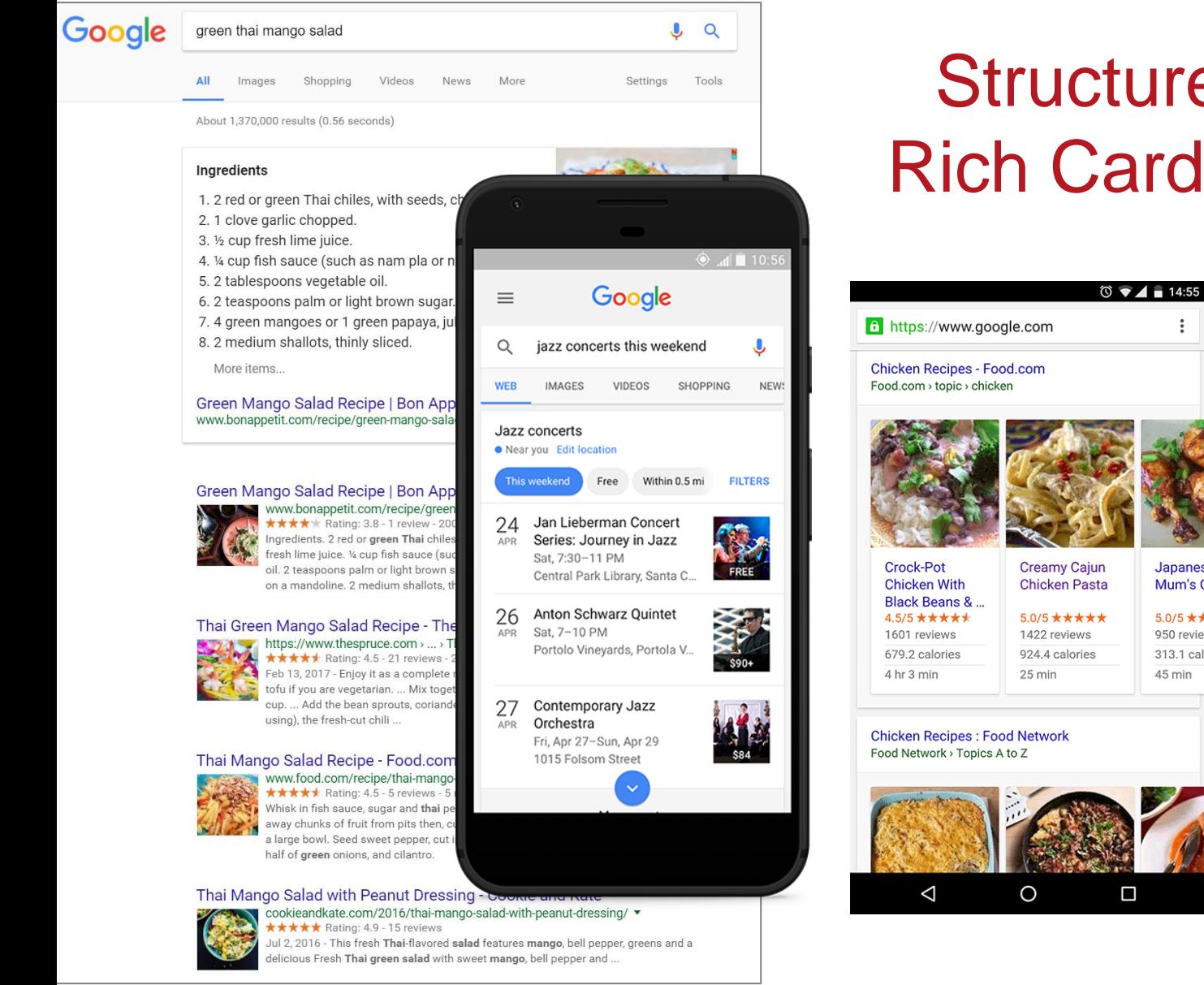

# **Structured data & Rich Cards/Snippets**

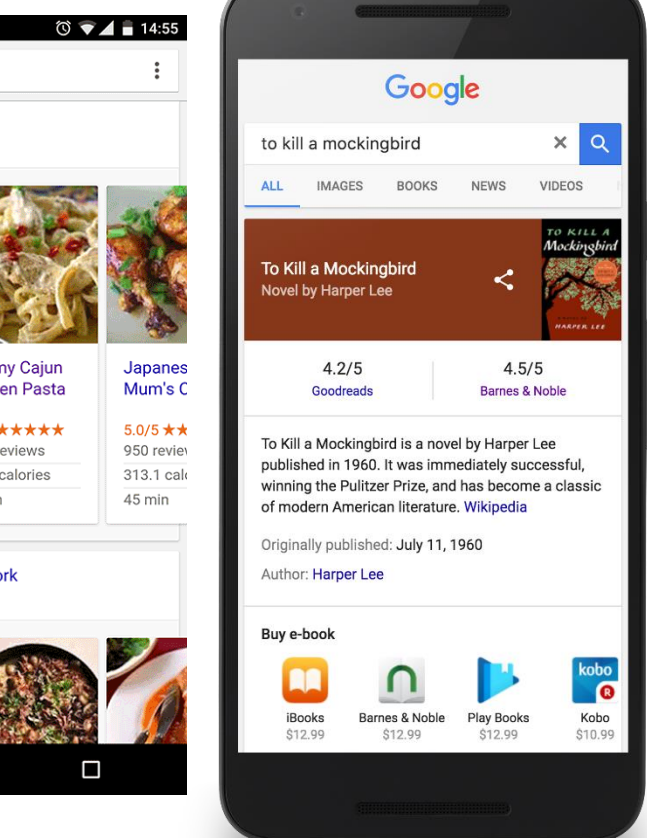

# **Indexació – Structured Data**

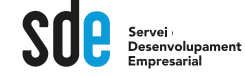

### **Llibres**

Página principal > Productos > Búsqueda para desarrolladores > Referencia

Libro

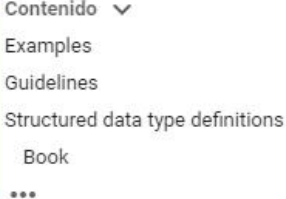

Las acciones de libros convierten la Búsqueda de Google en un punto de partida para descubrir libros y autores, lo que permite que los usuarios compren rápidamente los libros que encuentran directamente en los resultados de búsqueda. Como proveedor de libros electrónicos, puedes proporcionar una fuente de datos a Google con el esquema de datos estructurados que se indica a continuación.

Para que haya una cobertura significativa y prestar un mejor servicio a nuestros usuarios, en estos momentos esta función solo está disponible para los proveedores de libros que disponen de muchos títulos. Si quieres participar, muestra tu interés [Z] en nuestro formulario, pero ten en cuenta que rellenarlo no garantiza que puedas participar.

#### \*\*\*\*\*

#### **Enviar comentarios**

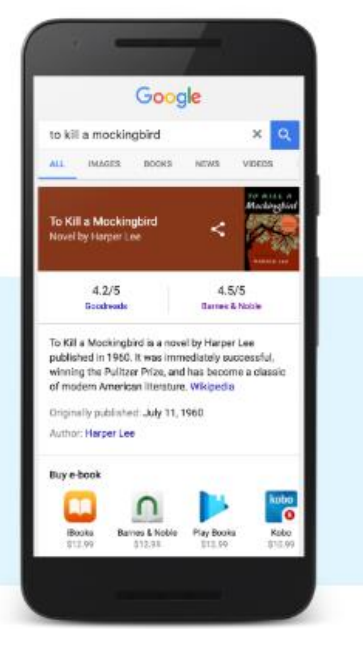

## https://developers.google.com/search/docs/data-types/book

# **Indexació – Structured Data**

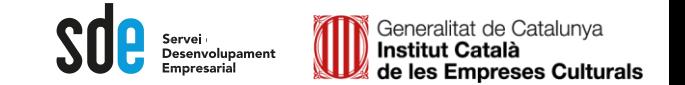

### Esdeveniment

La experiencia de eventos de Google facilita que los usuarios descubran y asistan a eventos a través de los resultados de la Búsqueda y de otros productos de Google, como Maps. Esta función ofrece muchas ventajas:

- · Resultados más interactivos: tus eventos pueden mostrarse en la experiencia de eventos de Google con tu logotipo, la descripción del evento y más información.
- · Mayores posibilidades de descubrimiento y conversión: los usuarios tienen una nueva vía para interactuar con la publicación del evento y acceder a tu sitio web. Descubre cómo Eventbrite duplicó el crecimiento anual del tráfico proveniente de la Búsqueda de Google.

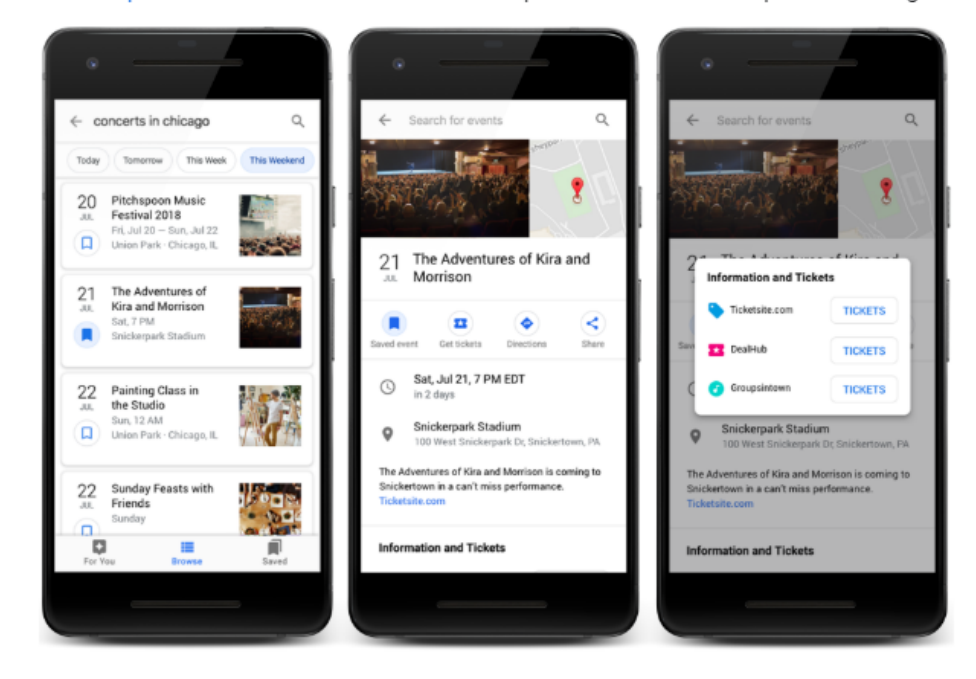

Hay tres formas de hacer que tus eventos puedan aparecer en Google:

## https://developers.google.com/search/docs/data-types/event

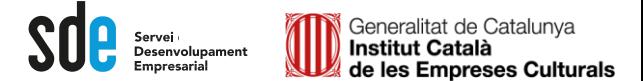

#### Pel-lícula

 $\Omega$ ¿Quieres reclamar una película concreta del panel de información? Verifica la identidad en Google. ¿Quieres habilitar un botón de reloj? Empieza a utilizar acciones multimedia.

Marca tus listas de películas con datos estructurados para que los usuarios puedan desplazarte por ellas desde la Búsqueda de Google. Puedes proporcionar información sobre las películas como el título, el director y una imagen de ellas. El carrusel de películas solo está disponible en dispositivos móviles.

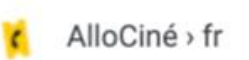

#### Meilleures comédies françaises - AlloCiné

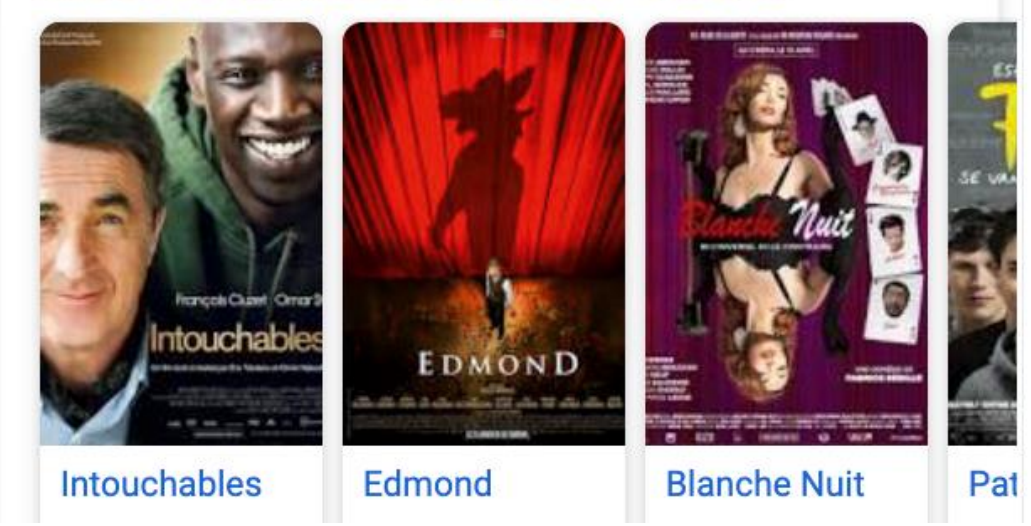

### https://developers.google.com/search/docs/data-types/movie

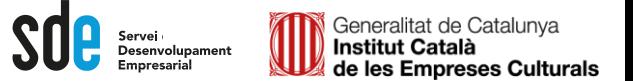

## Vídeo

La Búsqueda de Google es la puerta de entrada para que los usuarios descubran y vean vídeos. Aunque Google intenta interpretar automáticamente los detalles de tu vídeo, puedes marcarlo con Video0bject para proporcionarle explícitamente determinados datos, como la descripción, la URL de la miniatura, la fecha de subida y la duración. Los vídeos pueden aparecer en los resultados de búsqueda de Google, en los resultados de búsqueda de vídeos, en Google Imágenes y en Google Discover.

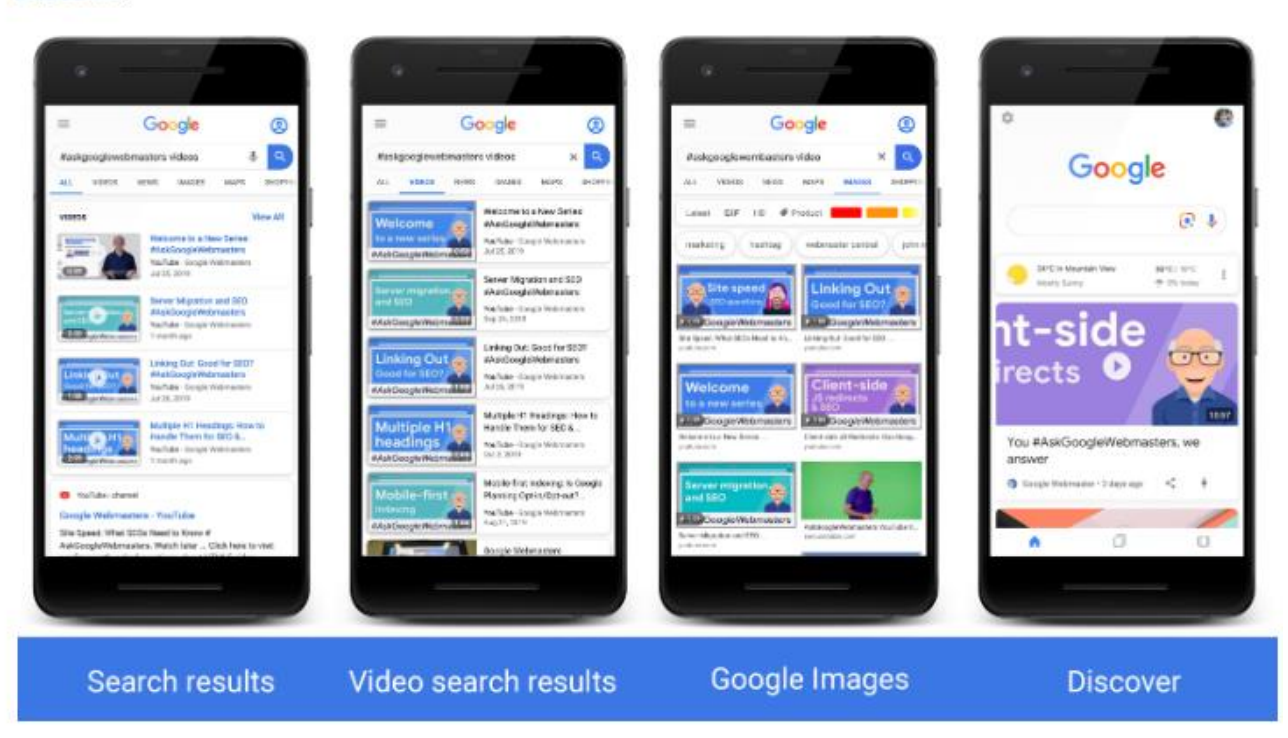

## https://developers.google.com/search/docs/data-types/video

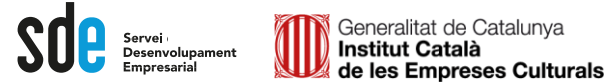

### **Maps**

Cuando los usuarios buscan empresas en la Búsqueda de Google o en Maps, los resultados de la búsqueda pueden mostrar una tarjeta de gráfico de conocimiento prominente con detalles sobre una empresa que coincide con la consulta. Cuando los usuarios realizan una consulta sobre un tipo de empresa (por ejemplo, "los mejores restaurantes de Nueva York"), pueden ver un carrusel de empresas relacionadas con la consulta. Con los datos estructurados de la empresa local, puedes indicarle a Google los horarios de apertura, los distintos departamentos de la empresa y sus reseñas, entre otros. Si quieres ayudar a los usuarios a hacer una reserva o un pedido directamente en los resultados de búsqueda, puedes usar la API Booking de Maps para permitir realizar reservas, pagos y otras operaciones.

#### Ejemplos

#### Fichas sencillas de empresa local

A continuación se muestra un ejemplo de una ficha sencilla de una empresa local con JSON-LD.

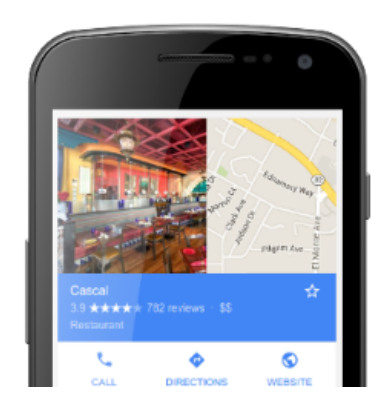

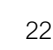

https://developers.google.com/search/docs/data-types/local-business

 $\textcolor{red}{\displaystyle\int\limits_{\mathsf{C}} \hspace{-0.2cm} \displaystyle\int\limits_{\mathsf{E}} \hspace{-0.2cm} \displaystyle\int\limits_{\mathsf{E}} \hspace{-0.2cm} \displaystyle\int\limits_{\mathsf{E}} \hspace{-0.2cm} \displaystyle\int\limits_{\mathsf{E}} \hspace{-0.2cm} \displaystyle\int\limits_{\mathsf{E}} \hspace{-0.2cm} \displaystyle\int\limits_{\mathsf{E}} \hspace{-0.2cm} \textrm{seenvolupament}$ 

## Diferents rich snippets

## https://developers.google.com/search/docs/guides/search-gallery

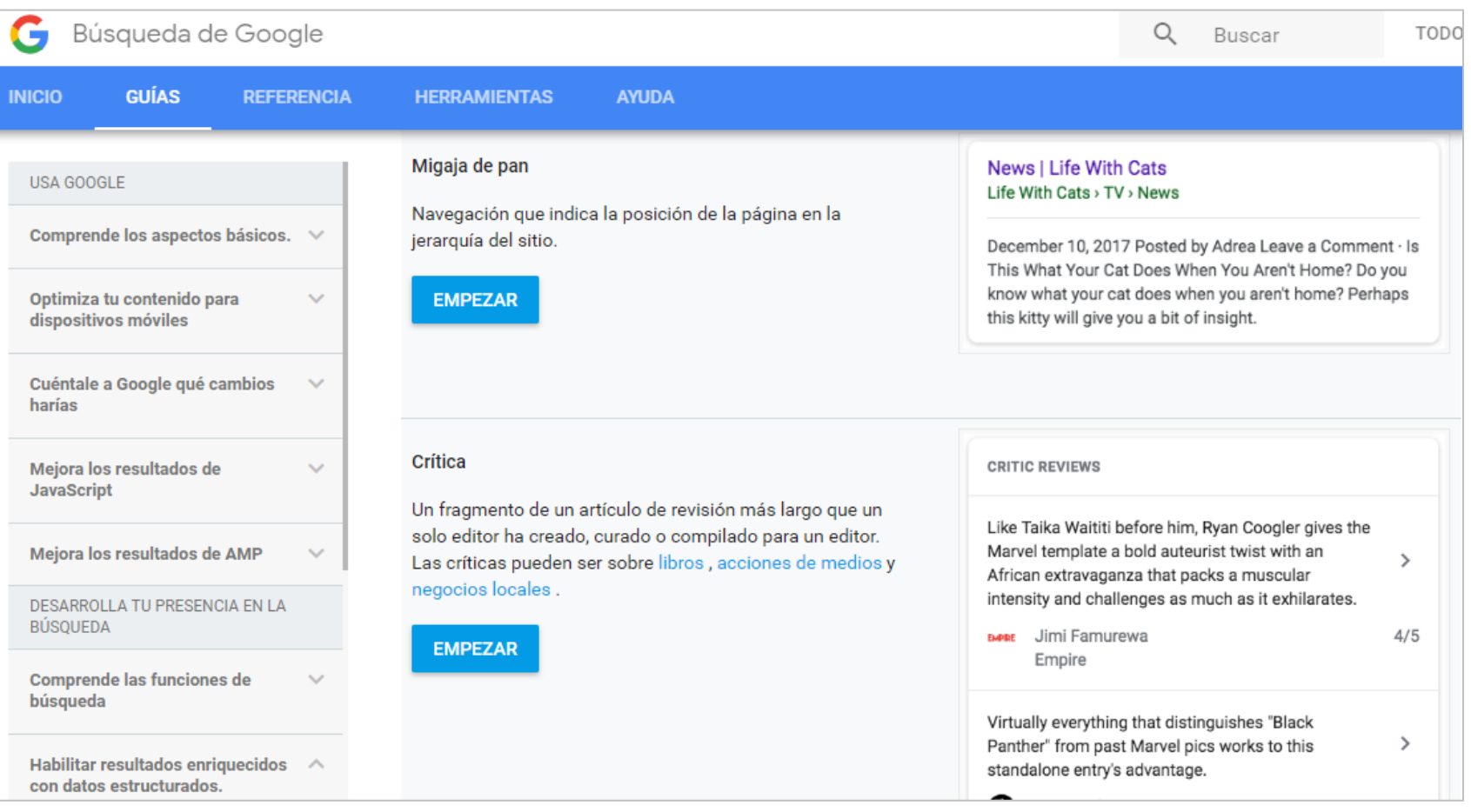

 $\textcolor{red}{\displaystyle\int\limits_{\mathsf{D}\text{ e-senvolupament}\atop \mathsf{Empresarial}}$ 

#### Asistente para el marcado de datos estructurados

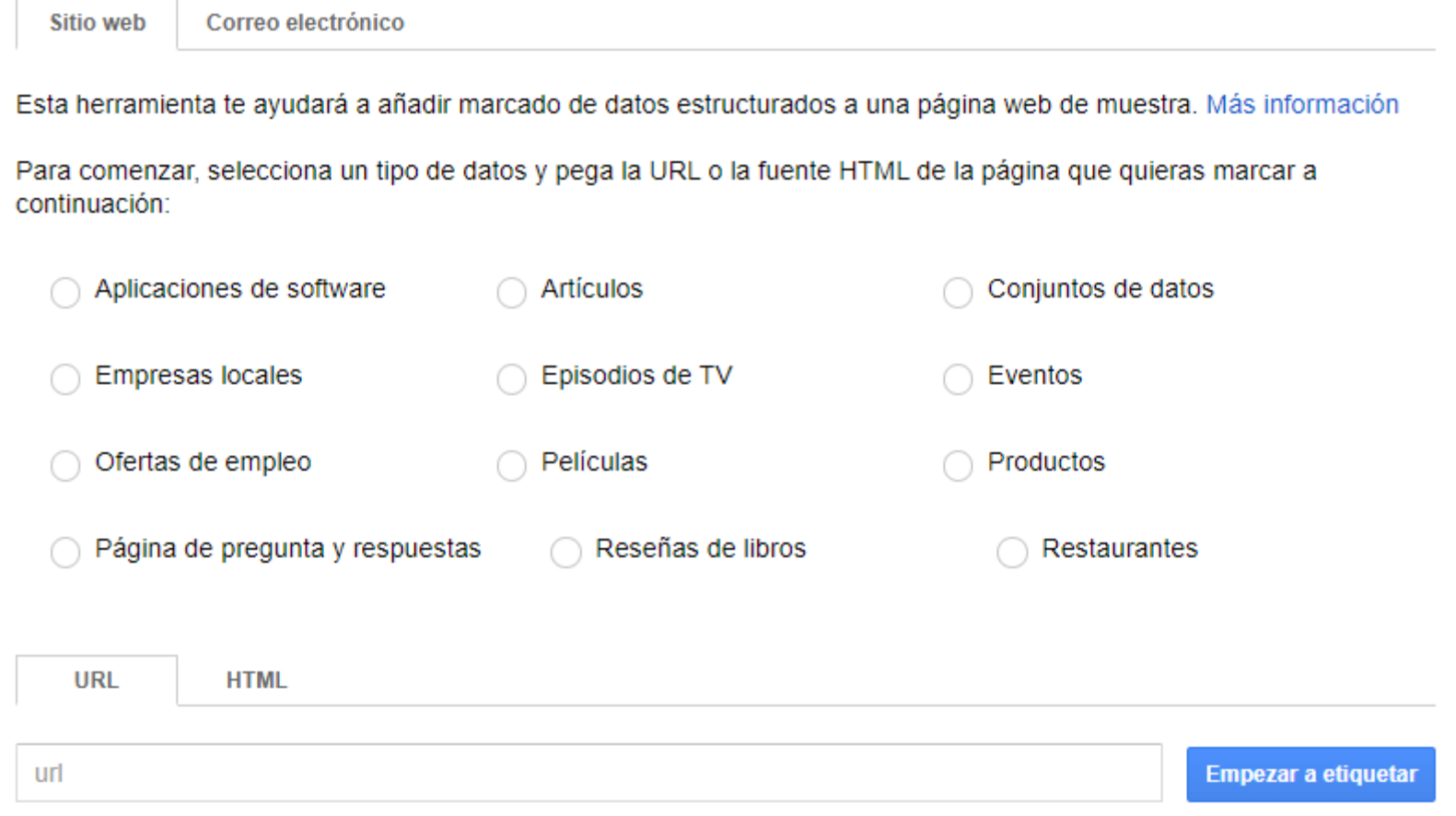

# https://www.google.com/webmasters/markup-helper/u/0/?hl=es

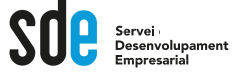

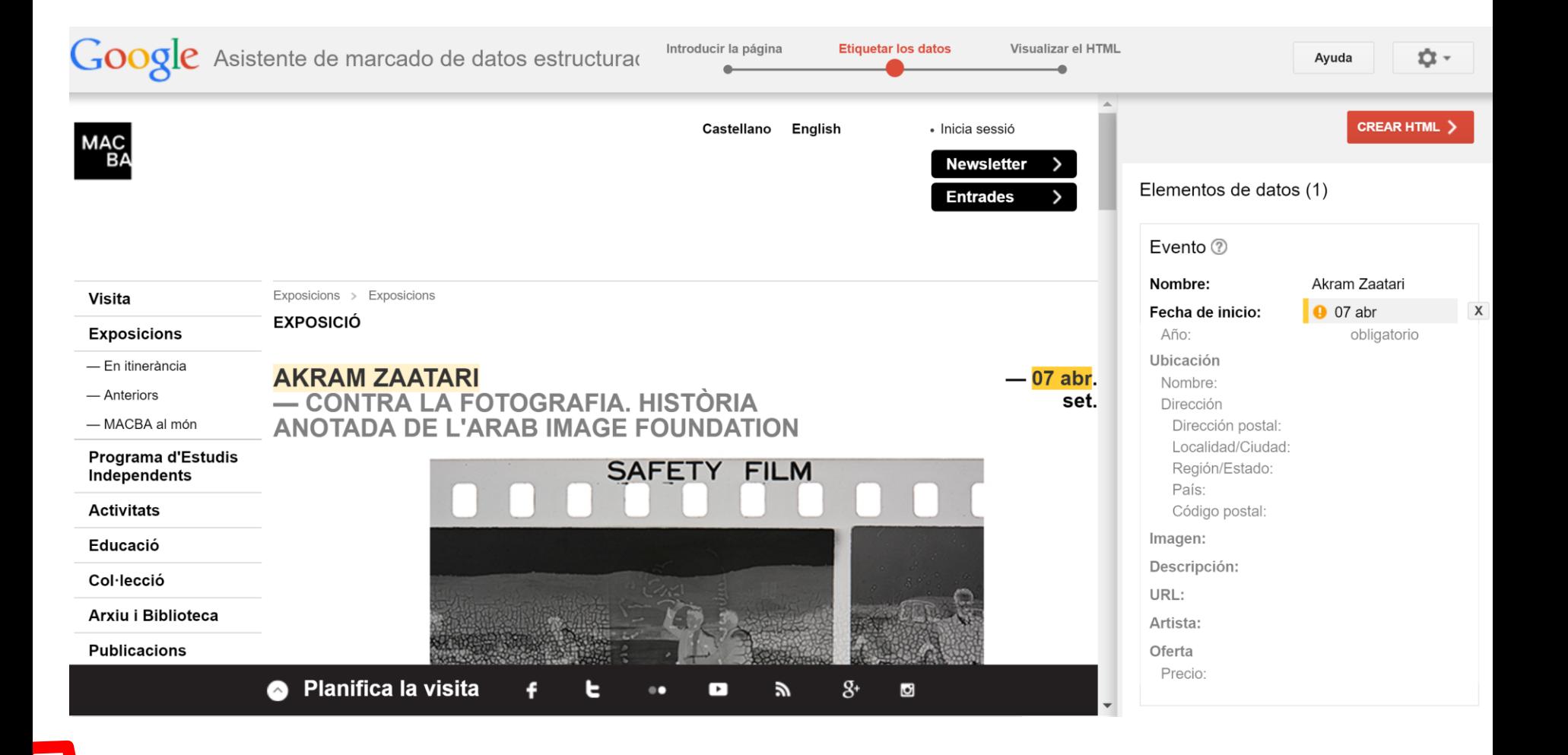

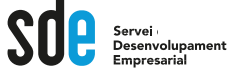

 $C \ \ \Delta \ \ \blacksquare$  Es seguro | https://search.google.com/structured-data/testing-tool  $\rightarrow$ 

#### Google Herramienta de pruebas de datos estructurados

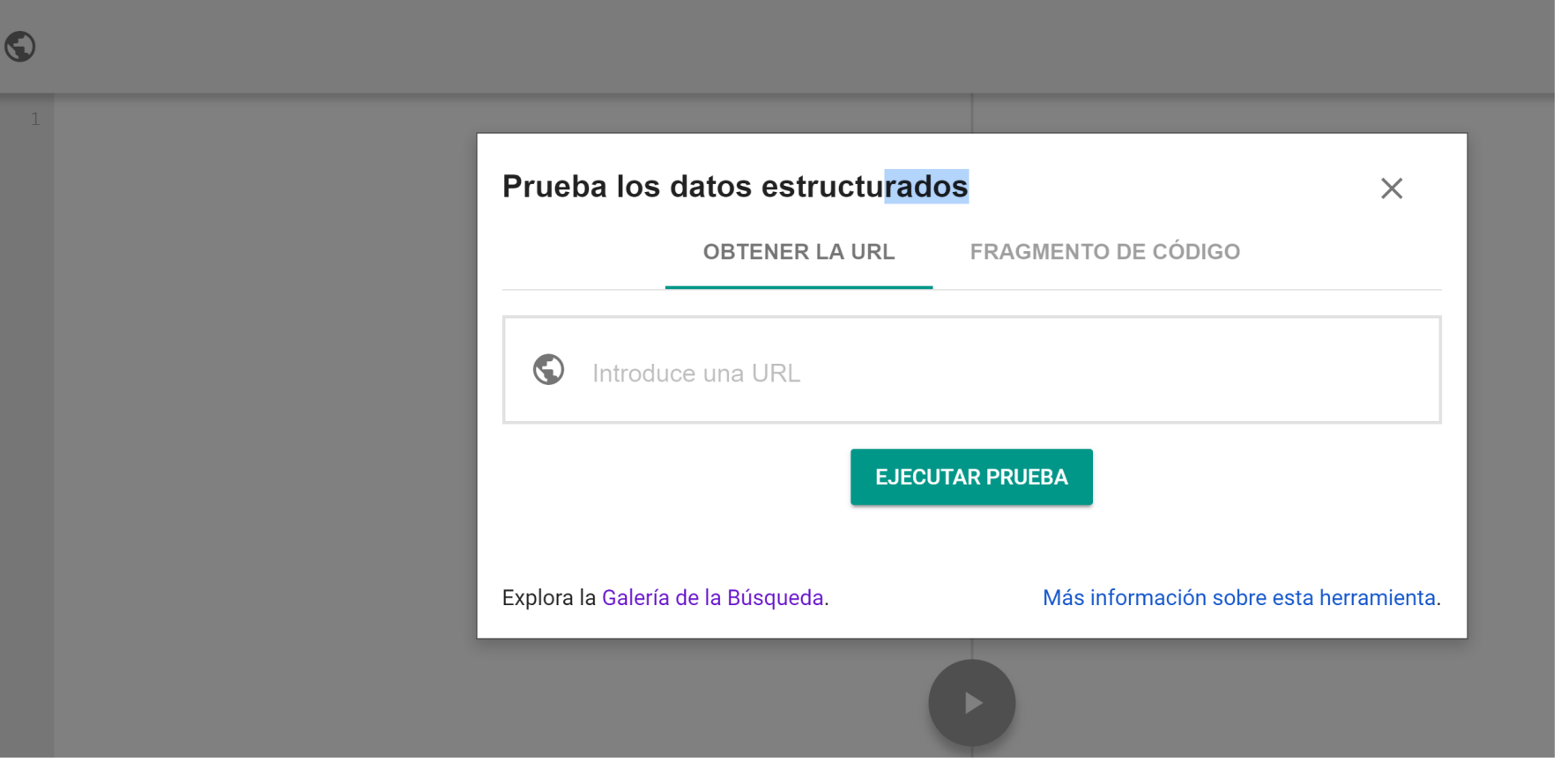

 $\leftarrow$ 

Servei<br>Desenvolupament

# **Indexació mòbil AMP**

**<https://es.wordpress.org/plugins/amp/>**

**<https://developers.google.com/amp/?hl=es-419>**

## **<https://support.google.com/webmasters/answer/6340290?hl=es>**

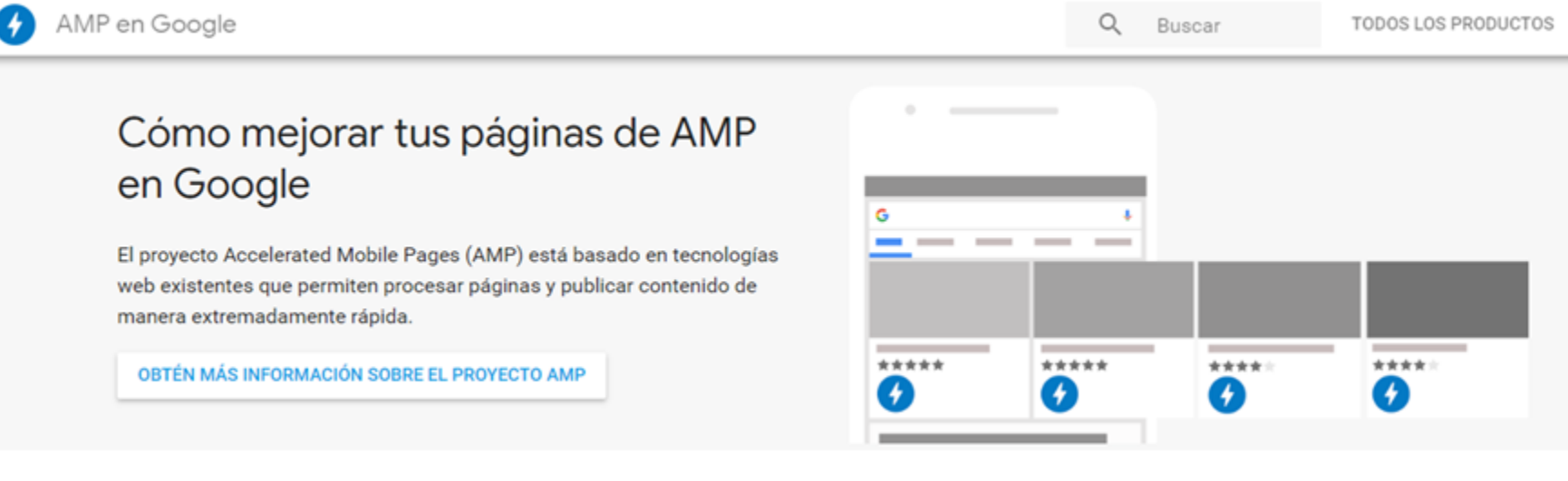

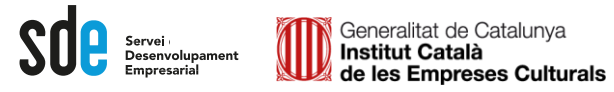

## Algunes eines

## https://www.woorank.com/es/www/xxxxxxx.com

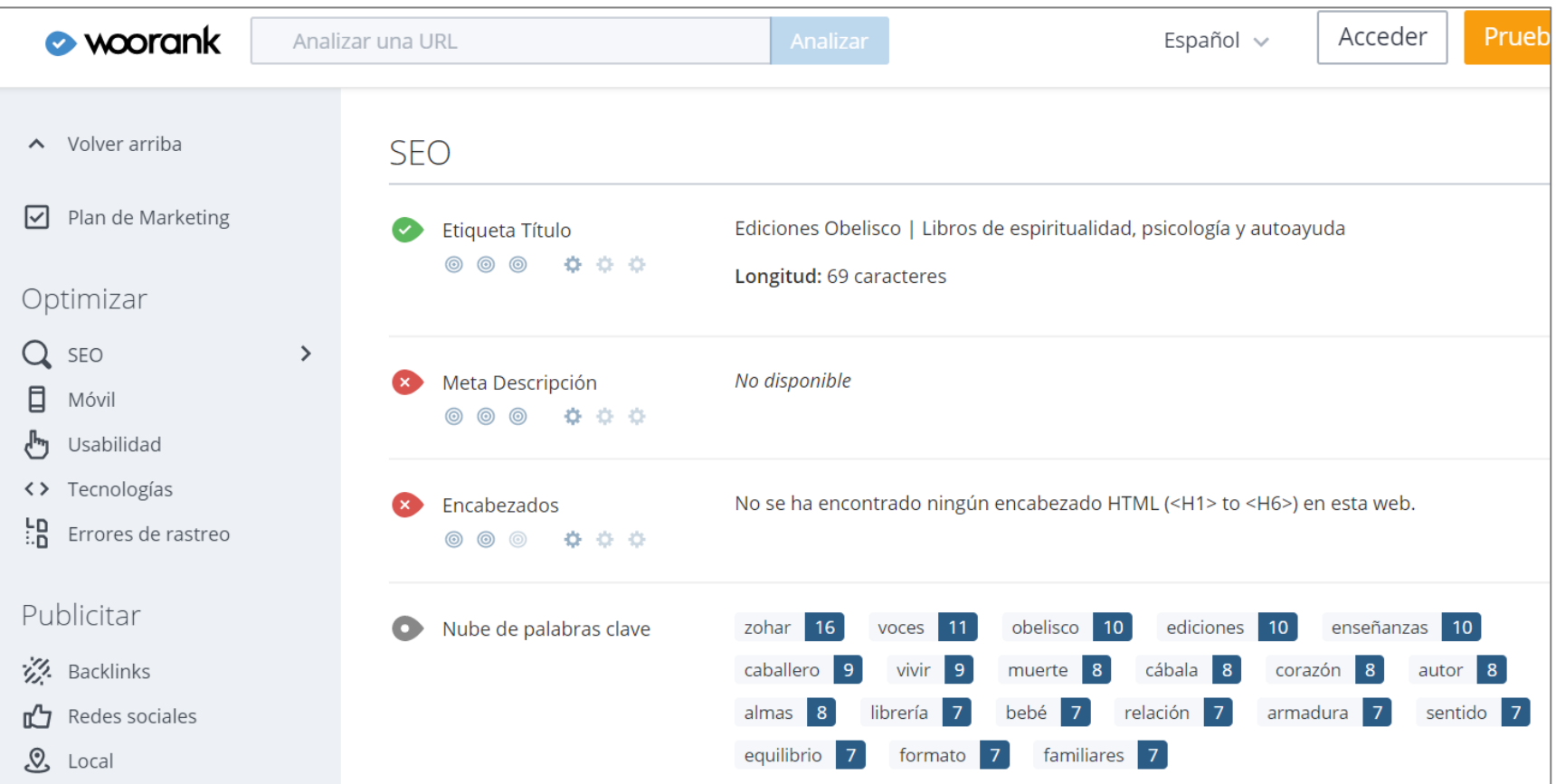

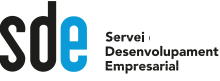

#### Alguns enllaços interessants

**SeoChat tools: <http://tools.seochat.com/>**

**Search Engine Land: <http://searchengineland.com/>**

**Guía SEO de Google:**

**<https://support.google.com/webmasters/answer/7451184?hl=es> [https://static.googleusercontent.com/media/www.google.es/es/es/webmasters/docs/guia\\_optimizacion\\_mot](https://static.googleusercontent.com/media/www.google.es/es/es/webmasters/docs/guia_optimizacion_motores_busqueda.pdf) ores\_busqueda.pdf**

**Keyword density: <https://www.internetmarketingninjas.com/seo-tools/keyword-density/> <http://www.webconfs.com/seo-tools/keyword-density-checker/> <https://youtu.be/Rk4qgQdp2UA>**

**<https://search.google.com/test/mobile-friendly>**

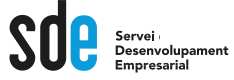

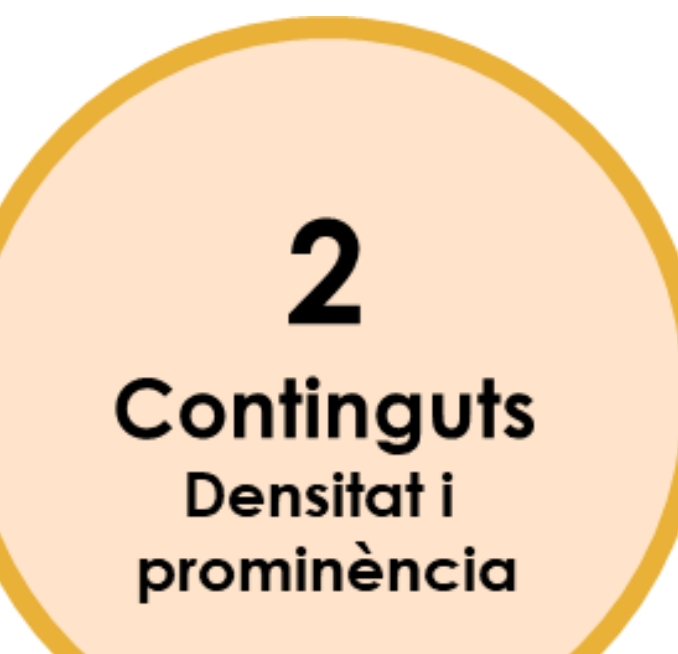

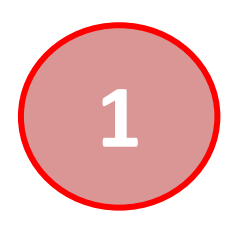

## Google instant (suggest) i les cerques relacionades

#### Són les paraules que apareixen a la barra de cerca de Google quan comencem a realitzar una recerca. Exposicions · Notícies d'Art · Notícies del GGAC · Exclusiu GGAC · calendar newsletter contact.

#### Q galeria de arte

#### Q galeria de arte - Búsqueda de Google

- Q galeria de arte **barcelona**
- Q galeria de arte online
- Q galeria de arte madrid
- Q galeria de arte libre
- Q galeria de arte contemporaneo barcelona

#### Búsquedas relacionadas con galerias de arte barcelona

exposiciones de arte en barcelona subastas de arte barcelona galerias de arte barcelona españa galerias virtuales arte barcelona

artistas arte barcelona tiendas virtuales arte barcelona taller arte barcelona fotografia barcelona

#### Searches related to barcelona art galleries

barcelona art galleries modern quide to barcelona spanish art barcelona spanish art galleries

barcelona contemporary art galleries museums in barcelona museum of contemporary art barcelona miro museum barcelona

calendar newsletter

#### Gremi de Galeries d'Art de Catalunya | Guía BCN: agenda de ...

guia.barcelona.cat/.../gremi-de-galeries-d-art-de-catalunya 92... ▼ Tradueix aquesta pàgina Dirección: Rbla Catalunya 68 (Eixample) - Teléfono: 932160003 - Web: www.galeriescatalunya.com.

#### Galerías - Time Out Barcelona

https://www.timeout.es/barcelona/es/arte/galerias-arte-barcelona ▼ Tradueix aguesta pàgina 10 galerías para disfrutar del arte sin pagar un euro.

#### Sala Parés - Galeria d'Art des de 1877, Barcelona salapares.com/ca/

La Sala Parés és una galeria d'art ubicada al barri Gòtic de Barcelona, on exposen un gran nombre d'artistes contemporanis que treballen a l'entorn de l'art figuratiu i realista. Té, a més, un ampli fons de galeria i hi han exposat alguns dels artistes espanyols i catalans més destacats. És la galeria d'art d'Espanya amb més ...

#### Exposiciones galerías de Arte en Barcelona - Artssspot.com

www.artssspot.com/barcelona/eventos/categoria/galerias/ ▼ Tradueix aquesta pàgina La asociación de galerías de Barcelona reúne los nombres más establecidas y mantiene un circuito de arte contemporáneo, marcado en las calles de la ciudad, pero merece mucho la pena descubrir también las galerías independientes y sobre todo las jóvenes galerías fundadas en los últimos años que suelen presentar ..

#### Cerques relacionades amb galeries d'art barcelona

galeries d'art contemporani barcelona art barcelona asociación de galerías barcelona sala parés gremi galeries d'art de catalunya

barcelona gallery weekend galeria mayoral barcelona galeria senda galeria marlborough

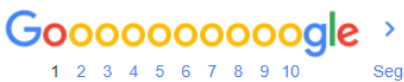

Següent

# Anàlisi de paraules clau

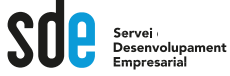

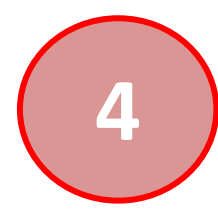

## **4** Google keyword planner

[https://Ads.google.com/home/tools/keyword-planner/](https://ads.google.com/home/tools/keyword-planner/)

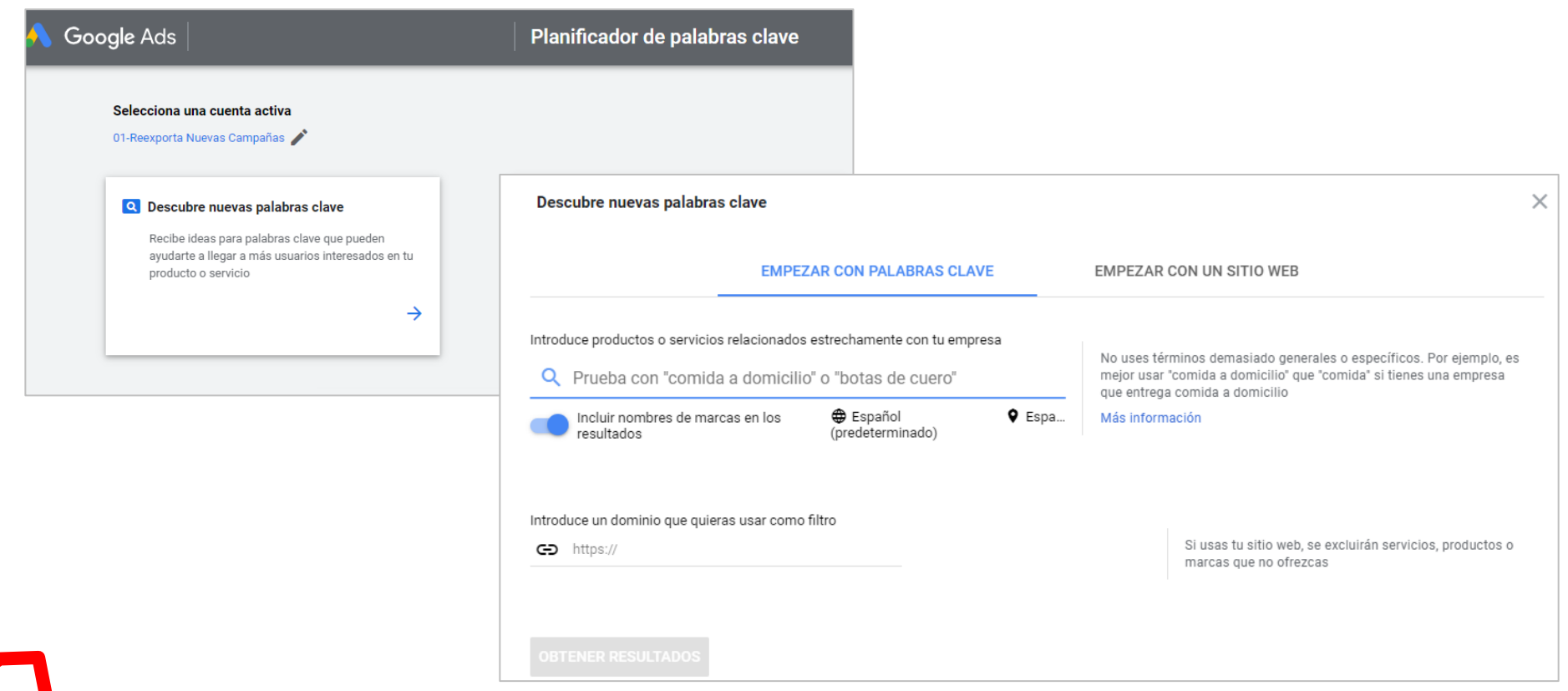

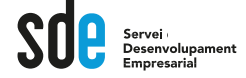

## Google keyword planner [https://Ads.google.com/home/tools/keyword-planner/](https://adwords.google.com/home/tools/keyword-planner/)

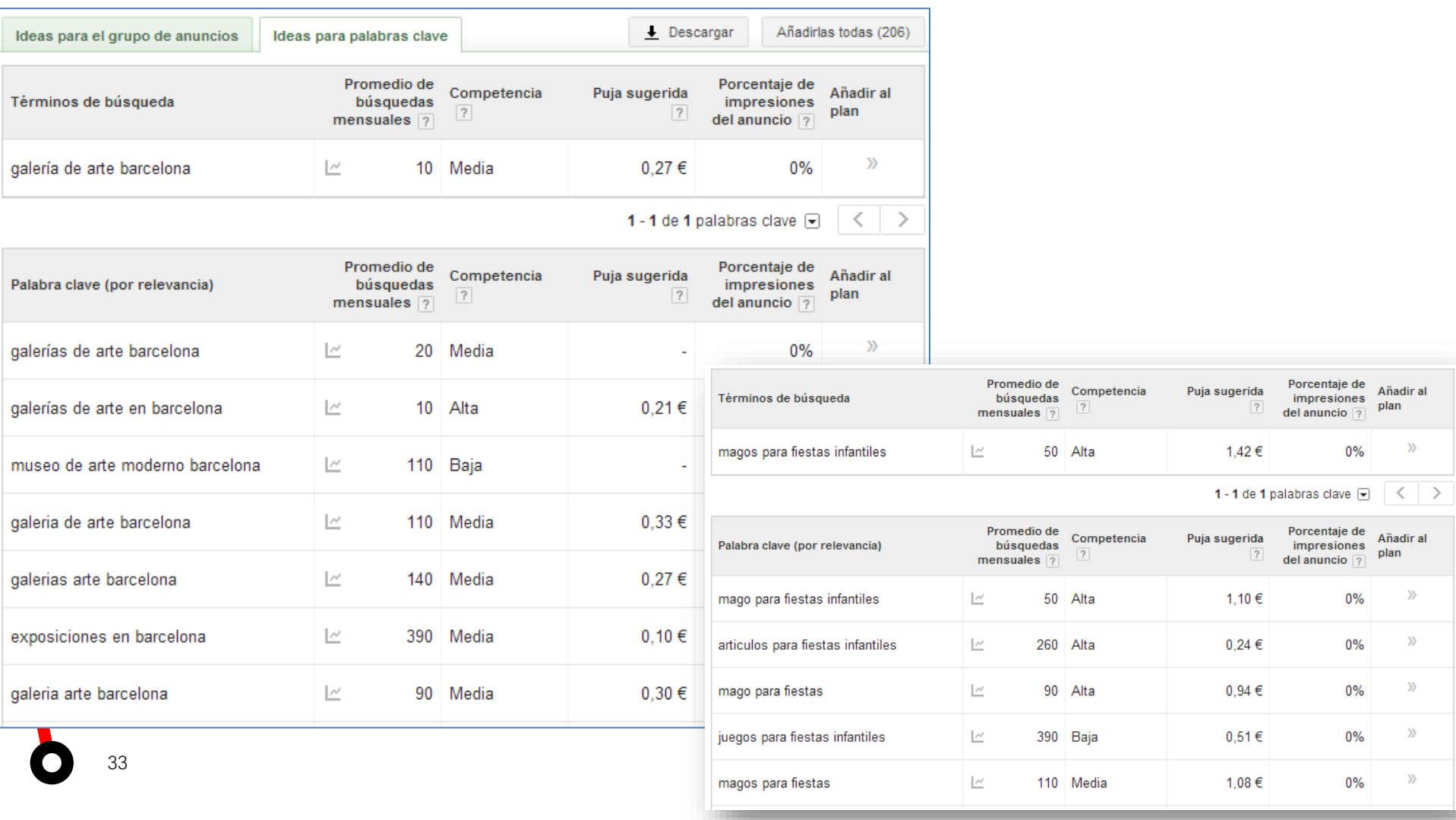

Generalitat de Catalunya Servei<br>Desenvolupament **Institut Català** de les Empreses Culturals

Altres eines de paraules clau (moltes amb la base del *keyword planner*):

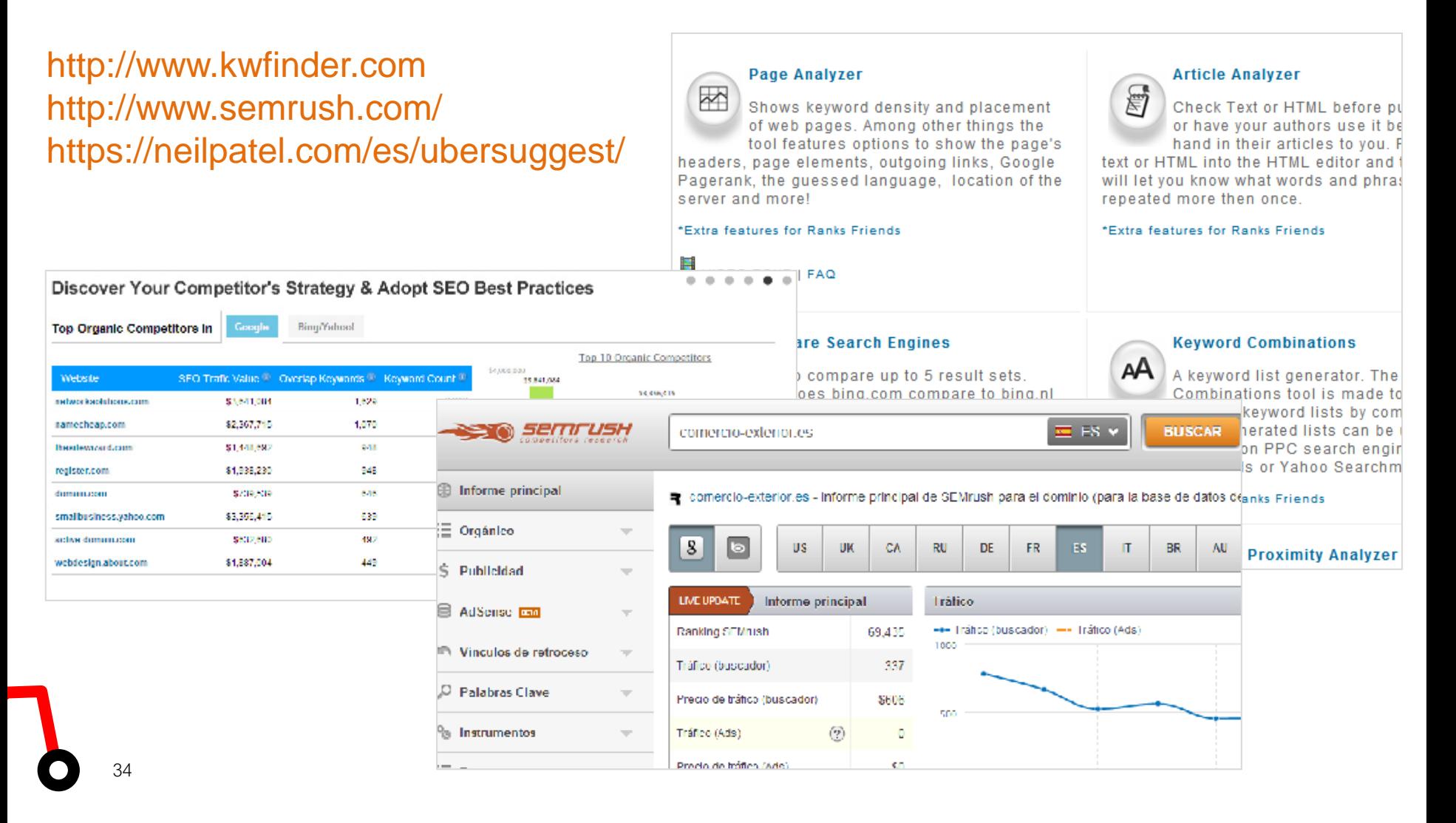

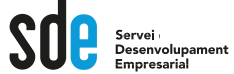

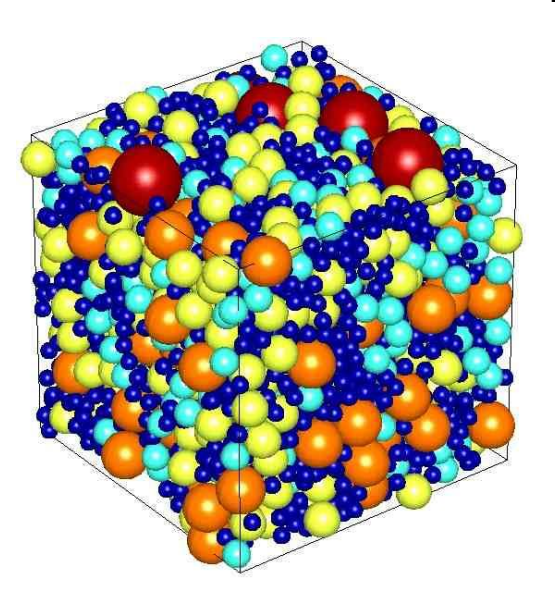

## **La densitat**:

Google mira les vegades que es repeteix una paraula en el context general de la web Google mira les vegades que es repeteix una paraula a cada una de les pàgines.

#### **¿Cóm comprovar la densitat?**

**Existeixen moltes eines (keyword density) però una interpretació manual ja dona una idea.**

## **La prominència**:

Google dóna més importància a les paraules que ocupen certs llocs dins la pàgina web. Google dóna més importància a les paraules que tercers fan servir per enllaçar la nostra web.

- Url
- Títol
- Descripció
- Capçaleres
- Nom dels enllaços
- Paraules en negreta...

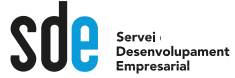

Bones pràctiques

# **Titles i URL's úniques**

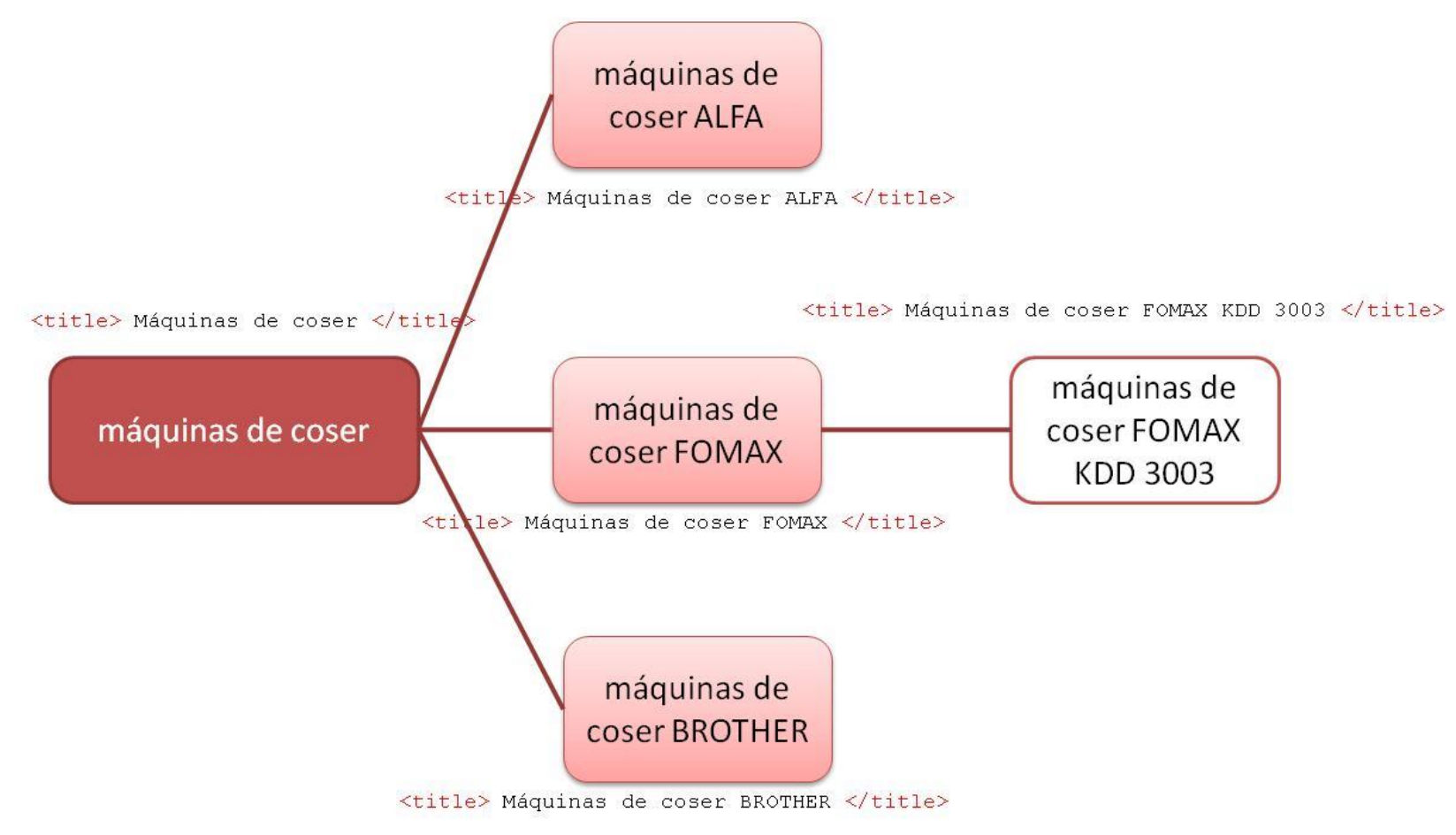

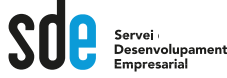

Bones pràctiques

# **Descripcions úniques**

L'etiqueta <description>, si bé no té un alt impacte en el posicionament si afecta el **CTR**, ja que apareix als resultats de cerca.

- ✓ Mida voltant de 150 caràcters
- $\checkmark$  Text descriptiu i atractiu
- $\checkmark$  Contingut únic per pàgines

Libros de Psicología y Pedagogía - Psicología - Psicología social ... https://www.casadellibro.com/libros/psicologia.../psicologia/psicologia-social/1300060... ▼ Compra online los Mejores Libros de Psicología y Pedagogía - Psicología - Psicología social: más vendidos, recomendados y novedades. Envío GRATIS desde 19€ o con Casadellibro plus.

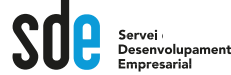

Bones pràctiques

# **Capçaleres - headings**

Les etiquetes de jerarquia (header) indiquen als cercadors que seccions de paraules són les més importants dins del contingut.

- ✓ Utilitzar el H1 només 1 cop
- ✓ Utilitza paraules clau de manera esglaonada
- $\checkmark$  El title i l'H1 poden coincidir
- $\checkmark$  Poden existir diversos H2...H3

<div class="tit\_libro"><h1>CUANDO EL CIELO TOCA LA TIERRA</h1></div>

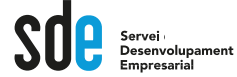

## Bones pràctiques

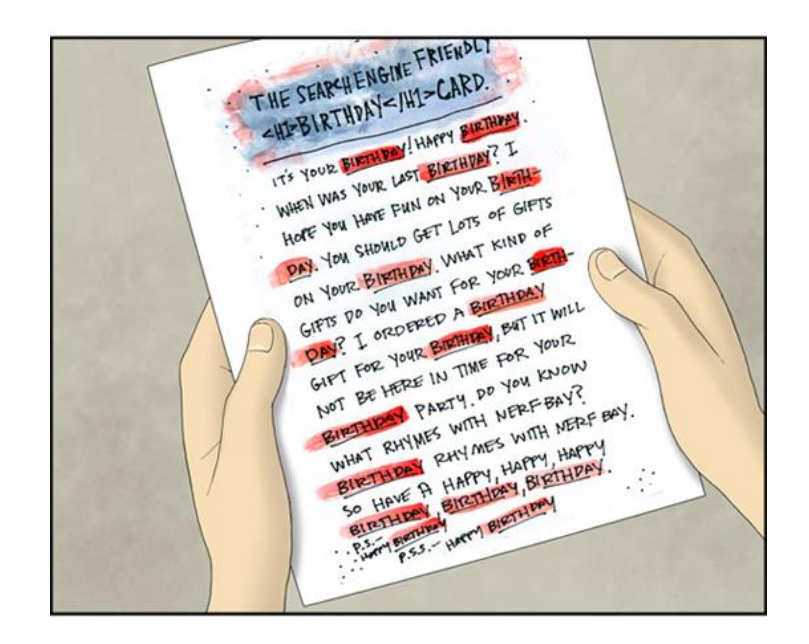

- $\checkmark$  Contingut original
- $\checkmark$  Única per a cada plana
- ✓ Redacció descriptiva
- $\checkmark$  Ha de contenir les paraules clau
- $\checkmark$  Redacció amigable per a l'usuari (atractiu)
- ✓ Coherent amb el contingut de la pàgina
- $\checkmark$  Les paraules clau al principi (esquerra) més rellevants

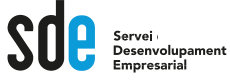

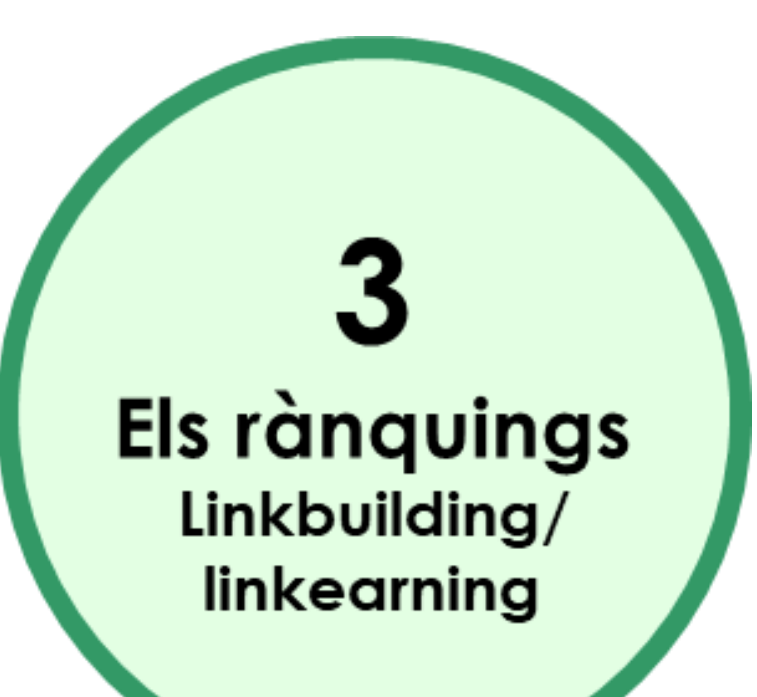

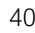

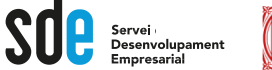

## **Cada cercador té els seus propis algoritmes**

Els algoritmes són secrets, l'únic que podem aconseguir són aproximacions als factors que tenen en compte, mitjançant la "prova i error".

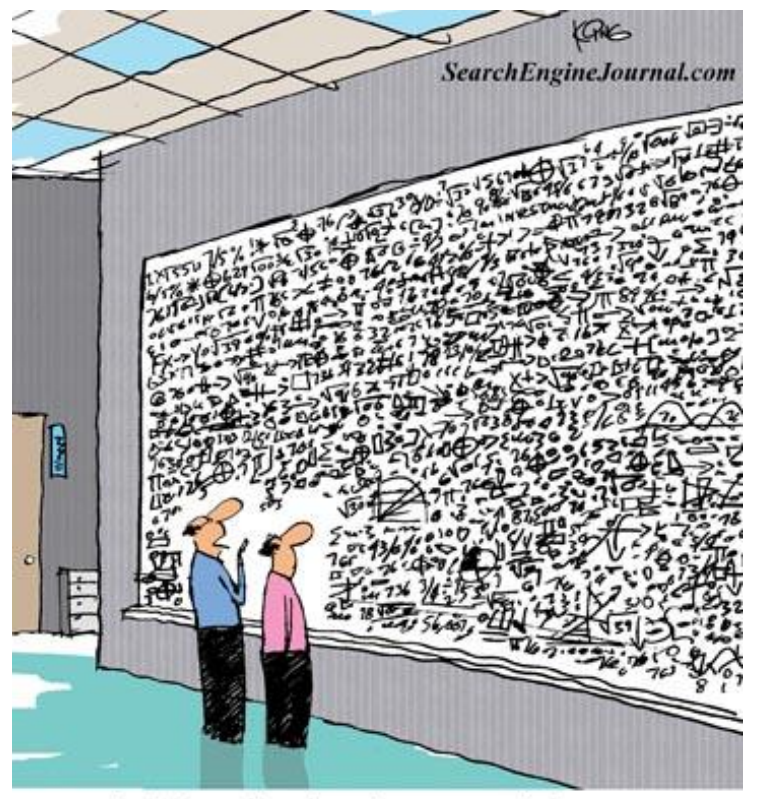

... And that, in simple terms, is how you increase your ranking on search engines." 41

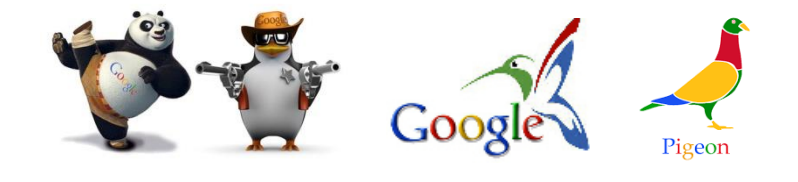

PageRank
$$
(p_i)
$$
 =  $\frac{q}{N}$  + (1-q)  $\sum_{p_j \in L(p_i)}$ PageRank $(p_j)$ 

# Els Rankings

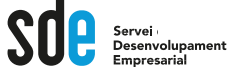

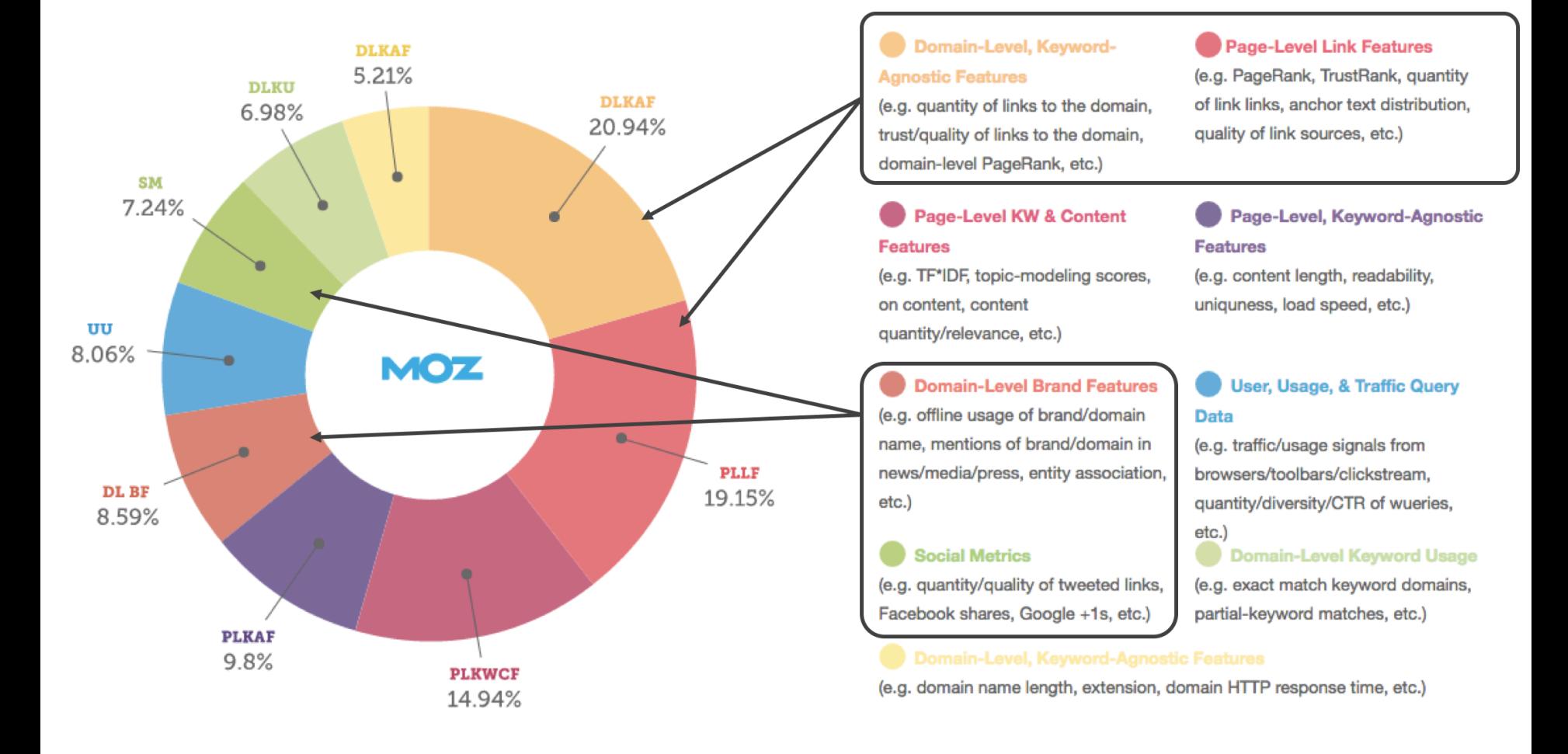

**<https://moz.com/learn/seo/mozrank>** MOZ **<https://moz.com/learn/seo/off-site-seo>**

## **SEO off-page - El link building / link earning**

Podem destacar tres tipus d'enllaços principals:

**Enllaços naturals**: o els obtinguts sense cap acció pel propietari de la pàgina. Per exemple, una recepta d'un Blogger afegeix naturalment un enllaç a la web d'un dels seus productes favorits a una de les seves publicacions.

**Enllaços manuals:** que s'adquireixen a través d'activitats planificades. Per exemple, aconseguir que clients o partners insereixin un enllaç al seu lloc web, o que demanin als *influencers* que comparteixin el seu contingut amb un enllaç.

**Enllaços de creació pròpia:** es creen utilitzant pràctiques com inserir un enllaç a la nostra pàgina web en un directori online, fòrum, blog de comentaris, comunicats de premsa amb text d'ancoratge optimitzat, etc. Alerta de no inserir enllaços en llocs massius o classificats amb alta taxa de spam.

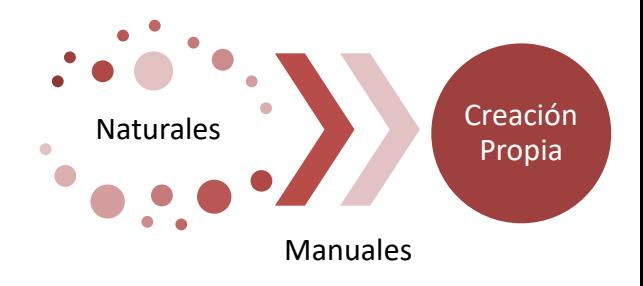

Servei

Generalitat de Catalunya

**Empreses Culturals** 

nstitut Català

# Els Rankings – L'autoritat linkbuilding

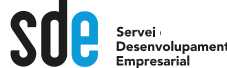

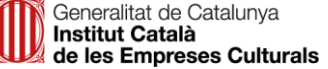

Els cercadors tenen en compte l'origen i la qualitat de l'enllaç:

# L'ORIGEN

Llocs web amb:

- alts nivells de popularitat (MOz Rank)
- Alt numero de visites
- Sense atribut no follow
- De temàtica similar

# **OUALITAT**

- Antiguitat de l'enllac
- Anchor text de l'enllaç
- Posició de l'enllaç
- Proximitat amb el text

Obtenir enllaços, és l'estratègia SEO off-page més comuna, també les xarxes socials poden contribuir al ranking.

**Diversitat de fonts** - tenir 50 tweets d'1 link provinent d'un únic compte, no tindrà el mateix valor que 50 tweets de 50 comptes diferents

**Contingut relacionat** - el contingut textual del missatge que acompanya el link pot facilitar informació rellevant als cercadors de la importància del tema

**Nivell de vinculació** (engagement) - la quantitat de clics, retwets, likes, etc (sempre que es puguin mesurar) poden impactar en l'autoritat que se li concedeix a l'enllaç.

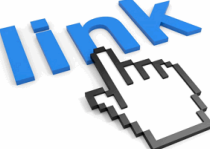

; ?

Generalitat de Catalunya<br>Institut Català de les Empreses Culturals

 $\textcolor{red}{\textbf{SO} \textbf{1} \textbf{S} \text{servei}}_{\text{Enpresental}}$ 

# 123.45.67.89 - 25/Aug/2011 10:15:32 http://www.google.com/search?q=cars-Chrome 2.0.0.7; Mindows NT 5.1-

740674 ce 2123e969.

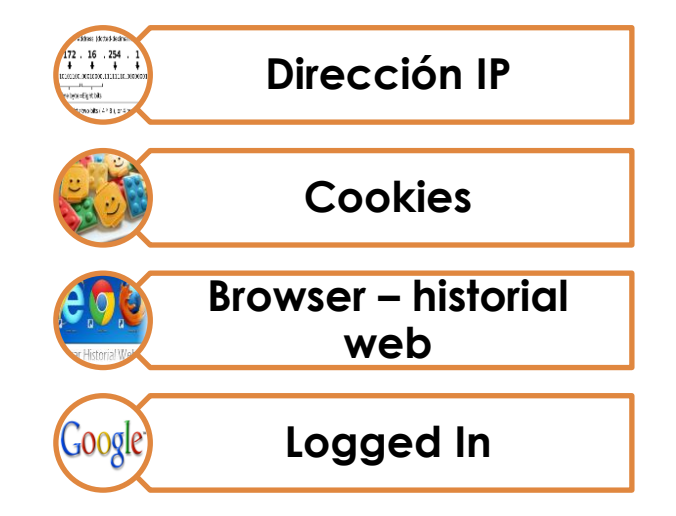

# Google My Business

Servei<br>Desenvolupament Empresarial

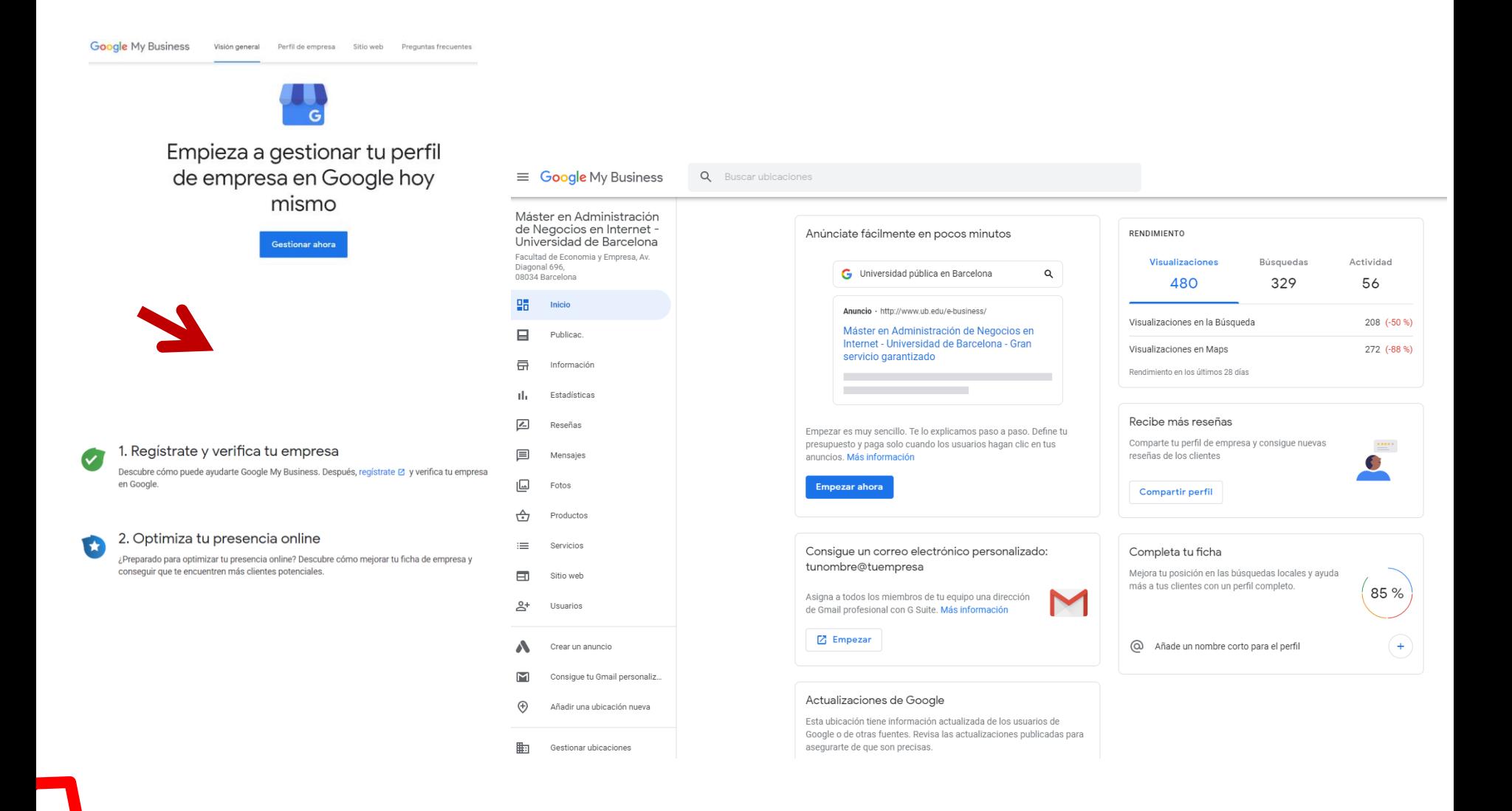

## **Punts clau d'optimització de posicionament SEO a Google Maps**

n

Añadir evento

En primer lloc, la posició a Google Maps dependrà principalment de la proximitat a la ubicació de l'usuari. A partir d'aquí, la informació i activitat influirà en el posicionament SEO.

#### **Punts clau:**

- Tenir la fitxa optimitzada al màxim amb una estratègia local, amb tanta informació com sigui possible.
- Obtenir tants comentaris com sigui possible amb puntuacions de 4/5, així com donar respostes.
- Estar actiu amb actualitzacions, notícies, ofertes o fins i tot esdeveniments.
- Utilitzeu les estadístiques per fer un seguiment del rendiment de la vostra fitxa.

Añadir oferta

Añadir

actualización

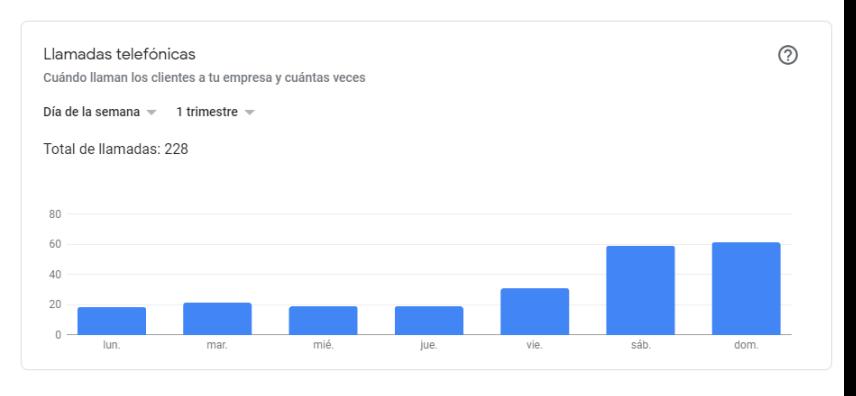

Servei

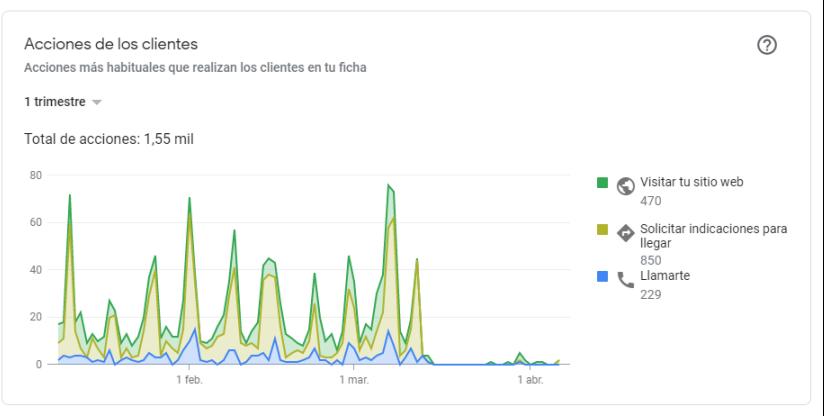

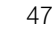

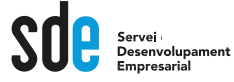

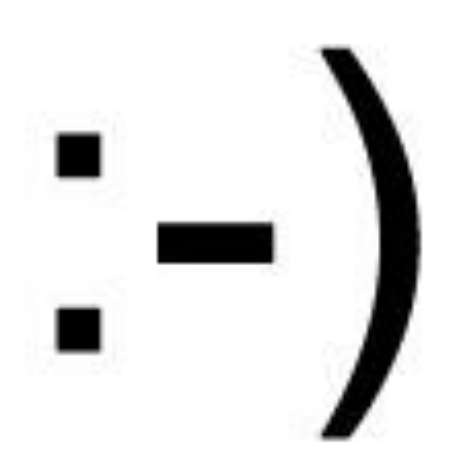

The first use of  $:-$  ) happened in 1982. Now say :-) to your friends!

# Gràcies!

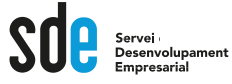

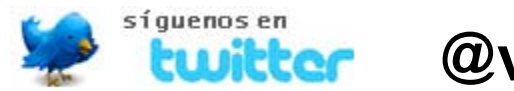

# **@victordf**

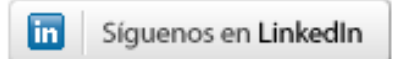

**http://www.linkedin.com/company/reexporta.-think-about-export**

# Google<br>Partner

**Víctor de Francisco** Director de REEXPORTA. Think About Export,s.l. **vdf@reexporta.com**

BARCELONA – ALICANTE 902 104 184